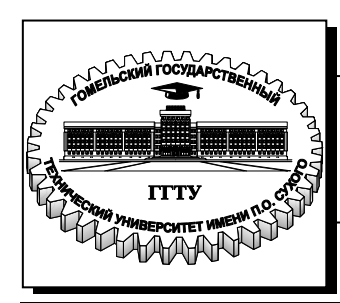

 **Министерство образования Республики Беларусь**

**Учреждение образования «Гомельский государственный технический университет имени П. О. Сухого»** 

**Кафедра «Сельскохозяйственные машины»** 

# **В. Б. Попов, С. И. Кирилюк**

# **СРЕДСТВА АВТОМАТИКИ СЕЛЬСКОХОЗЯЙСТВЕННОЙ ТЕХНИКИ**

**ЛАБОРАТОРНЫЙ ПРАКТИКУМ по одноименному курсу для студентов специальности 1-36 12 01 «Проектирование и производство сельскохозяйственной техники» дневной и заочной форм обучения**

**Электронный аналог печатного издания**

#### *Рекомендовано к изданию научно-методическим советом механико-технологического факультета ГГТУ им. П. О. Сухого* (*протокол № 5 от 24.05.2011 г.*)

Рецензент: зав. каф. «Автоматизированный электропривод» ГГТУ им. П. О. Сухого канд. техн. наук, доц. *В. С. Захаренко*

#### **Попов, В. Б.**

Средства автоматизации сельскохозяйственной техники : лаборатор. практикум по одноим. курсу для студентов специальности 1-36 12 01 «Проектирование и производство сельскохозяйственной техники» днев. и заоч. форм обучения / В. Б. Попов, С. И. Кирилюк. – Гомель : ГГТУ им. П. О. Сухого, 2012. – 62 с. – Систем. требования: PC не ниже Intel Celeron 300 МГц ; 32 Mb RAM ; свободное место на HDD 16 Mb ; Windows 98 и выше ; Adobe Acrobat Reader. – Режим доступа: http://lib.gstu.local. – Загл. с титул. экрана. П58

ISBN 978-985-535-041-6.

Представлены методические рекомендации, справочные сведения, структура и варианты заданий лабораторных работ, описание структурных и функциональных схем.

Для студентов специальности 1-36 12 01 «Проектирование и производство сельскохозяйственной техники» дневной и заочной форм обучения.

> **УДК 631.3(075.8) ББК 40.72я73**

**ISBN 978-985-535-041-6** © Попов В. Б., Кирилюк С. И., 2012 © Учреждение образования «Гомельский государственный технический университет имени П. О. Сухого», 2012

## Лабораторная работа № 1 **ОСНОВНЫЕ СВЕДЕНИЯ** ПО СОСТАВЛЕНИЮ СХЕМ АВТОМАТИКИ

Цель работы: 1. Ознакомление с порядком составления принципиальных и функциональных схем.

2. Анализ типовых принципиальных и функциональных схем автоматики сельскохозяйственных машин.

#### Теоретические сведения

Схемы являются главным документом, поясняющим принцип действия и взаимодействия различных элементов, устройств или систем автоматики в целом.

В зависимости от видов элементов и связей, входящих в состав автоматической установки, схемы разделяют на электрические, гидравлические, пневматические и кинематические, которые согласно ГОСТ 2.701 обозначаются соответствующими буквами Э, Г, П и К.

В соответствии с назначением схемы подразделяются на следующие типы: принципиальные, соединения (монтажные), подключения, функциональные и структурные.

Функциональные схемы (функциональные структуры) автоматики отражают взаимодействие устройств, блоков и узлов и отдельных элементов в процессе их работы в совокупности с системой управления. Графически отдельные узлы или элементы автоматики изображаются прямоугольниками, а существующие между ними связи - стрелками, соответствующими направлению прохождения сигнала.

Рассмотрим функциональные схемы автоматических систем управления с регуляторами прямого и непрямого действия.

Принципиальное их различие в том, что работа исполнительного органа у регулятора прямого действия осуществляется за счет энергии воспринимающего органа (датчика), а у регулятора непрямого действия - за счет энергии вспомогательного источника.

Функциональная схема системы с регулятором прямого действия (рис. 1.1) состоит из управляемого объекта (УО), воспринимающего органа (ВО), сравнивающего органа (СО) и исполнительного органа (ИО).

Последние три органа совместно образуют устройство, которое представляет собой регулятор Р прямого действия (обведен пунктиром).

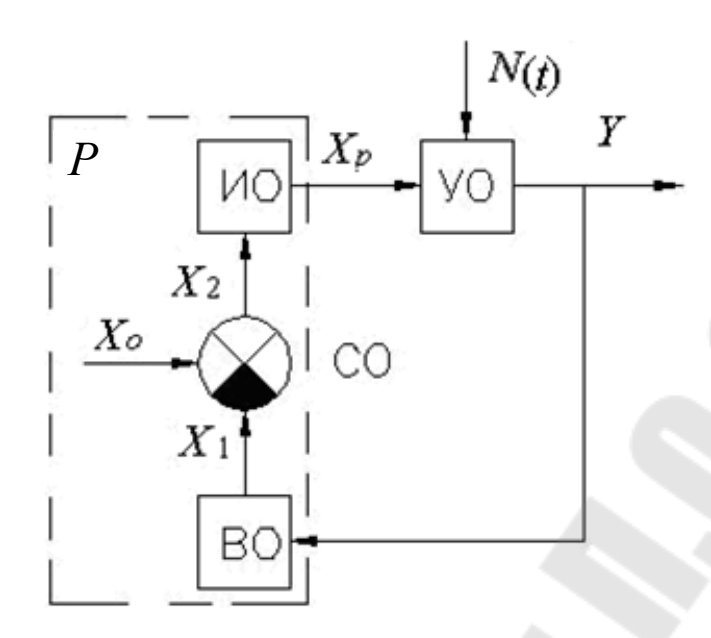

Рис. 1.1. Пример функциональной схемы системы с регулятором прямого действия

Сравнивающий орган принято обозначать не прямоугольником, а кружком с секторами. На управляемый объект, находящийся под влиянием возмущающего воздействия  $N(t)$ , поступает от регулятора управляющее воздействие  $X_p$ , противоположное по знаку отклонению управляемого параметра «*Y*» от заданного значения. Запись воздействия  $N(t)$  отражает то обстоятельство, что оно может изменяться по времени *t*. Воспринимающий орган замеряет управляемый параметр и преобразует его в сигнал  $X_1$  удобный для сопоставления с заданным значением  $X_0$  управляемого параметра в сравнивающем органе СО, который является также задатчиком и служит для настройки регулятора на поддержание заданного значения управляемого параметра. Его часто выполняют как самостоятельный элемент, а иногда вводят в структуру воспринимающего органа (датчика). С выхода СО сигнал  $X_2$ , равный разности сигналов  $X_1$  и  $X_0$ , поступает на исполнительный орган ИО, который посредством сигнала  $X_n$  воздействует на объект в соответствии с отклонением регулируемого параметра.

У регулятора непрямого действия (рис. 1.2) сигнал  $X_2$  из сравнивающего органа поступает на УО, где происходит его значительное усиление за счет энергии специального блока питания БП.

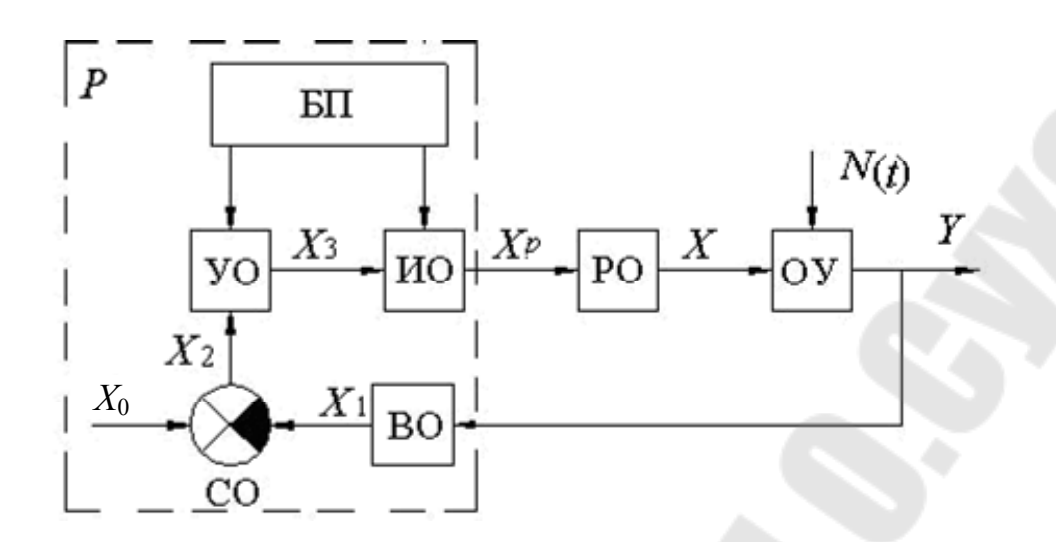

Рис. 1.2. Пример функциональной схемы с регулятором непрямого действия

Усиленный сигнал  $X_3$  управляет ИО, который передает воздействие  $X_p$  на управляющий объект за счет энергии, получаемой также от БП. В ряде случаев целесообразно из управляемого объекта выделять ту часть устройства, при помощи которой осуществляется непосредственное управление параметром. Эту часть называют регулирующим органом (РО).

Структурные схемы показывают взаимосвязь составных частей автоматических систем управления (АСУ) и характеризуют их динамические свойства. Это наиболее удобная графическая форма представления АСУ при исследовании ее динамических свойств, когда отвлекаются от конкретной физической природы регулируемой величины, вида и конструкции аппаратуры, а на схеме изображают лишь математическую модель процесса регулирования.

Исследуемую систему разделяют на части: элементарные звенья направленного действия, передающие сигналы только в одном направлении (от входа к выходу). Связь между звеньями показывают линиями со стрелками, характеризующими направленность взаимодействия звеньев.

Разделяют АСУ на звенья в зависимости от вида математического уравнения, связывающего выходную величину с входной каждого звена. На структурной схеме элементы регулятора и управляемого объекта, как и на функциональной схеме, изображают в виде прямоугольника, причем какое-либо одно устройство может быть представлено несколькими звеньями (прямоугольниками) и, наоборот, несколько однотипных устройств могут быть показаны как одно звено.

Следует подчеркнуть, что между структурной и функциональной схемами есть определенная общность: та и другая отражают процесс преобразования и передачи сигнала в замкнутой системе управления. Однако есть и четкое различие.

Функциональная схема характеризует систему по составным частям, рассматриваемым по их функциональному назначению, а структурная схема содержит математическое описание динамических свойств объекта.

Математическая зависимость выходной величины от входной для каждого звена структурной схемы дается в виде передаточной функции  $W(p)$ , которая представляет собой записанное в операторной форме и разрешенное относительно изображения входной величины дифференциальное уравнение данного звена. Структурные схемы составляют на основе принципиальных или функциональных схем автоматики.

Обратной связью называется устройство, посредством которого выходной сигнал системы подается на вход данной системы.

Рассмотрим примеры составления функциональных схем АСР.

Пример 1. Составить функциональную схему автоматической системы регулирования высотой среза жатки, принципиальная схема которой показана на рис. 1.3.

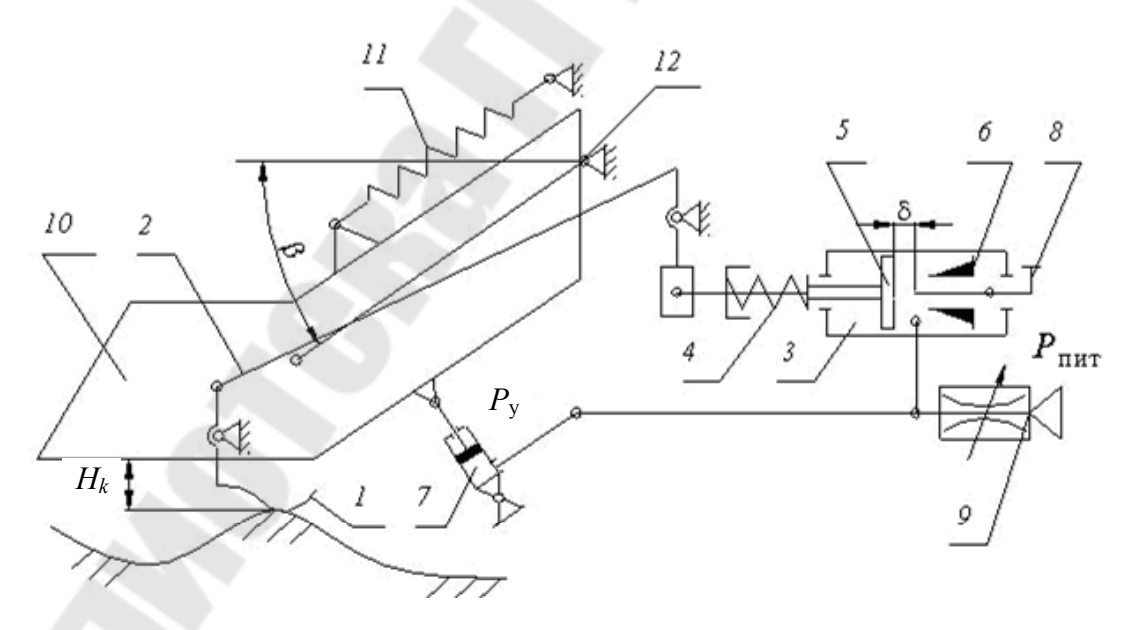

Рис. 1.3. Принципиальная схема АСР высотой среза жатки:  $1$  – контактный рычаг; 2 – тяга; 3 – дросселирующий клапан; 4 – пружина сжатия; 5 - дросселирующий плунжер; 6 - сопло; 7 - гидроцилиндр подъема жатки;  $8$  – магистраль слива;  $9$  – магистраль нагнетания;  $10$  – жатка;  $11$  – компенсирующая пружина;  $12$  – шарнир подвеса жатки

 $P_{\text{nur}}$  – давление питания и магистрали нагнетания;  $P_{\text{v}}$  – давление в сопловой камере;  $\delta$  – зазор между соплом и заслонкой;  $K_p$  – коэффициент пропорциональности;  $\Delta H_k$  – изменение вертикального положения опорной точки контактного рычага относительно дна жатки;  $\Delta H_{\text{nn}}$  – изменение расстояния между поверхностью поля и дном жатки в результате вертикального перемещения дна жатки в месте установки копирующего рычага;  $\beta$  – угол поворота жатки относительно точки подвеса;  $f_{\overline{\vartheta}}$  – изменение расстояния между поверхностью поля и дном жатки, обусловленное изменением рельефа поля.

Чувствительный элемент выполнен в виде шарнирно закрепленного на жатке контактного рычага *1*. Он кинематически связан с механогидравлическим преобразователем 3 типа сопло–заслонка, формирующего на выходе давление *Р<sup>v</sup>* , пропорциональное усилию сжатия пружины *4*. Функцию заслонки выполняет поршень *5*. Сопловая камера сообщена с гидроцилиндром *7* подъема жатки *10*. Преобразователь подключен к источнику постоянного давления  $P_{\text{min}}$ . Угловое положение жатки относительно молотилки пропорционально давлению в гидроцилинндре *7*. Увеличение высоты расположения жатки над поверхностью поля ведет к повороту рычага *1* по часовой стрелке и соответствующему уменьшению величины сжатия пружины *4*. Давление в сопловой камере, а следовательно, и в гидроцилиндре *7* уменьшается и жатка опускается.

Учитывая вышеизложенное пояснение, построим функциональную схему АСУ жатки, представленную на рис. 1.4.

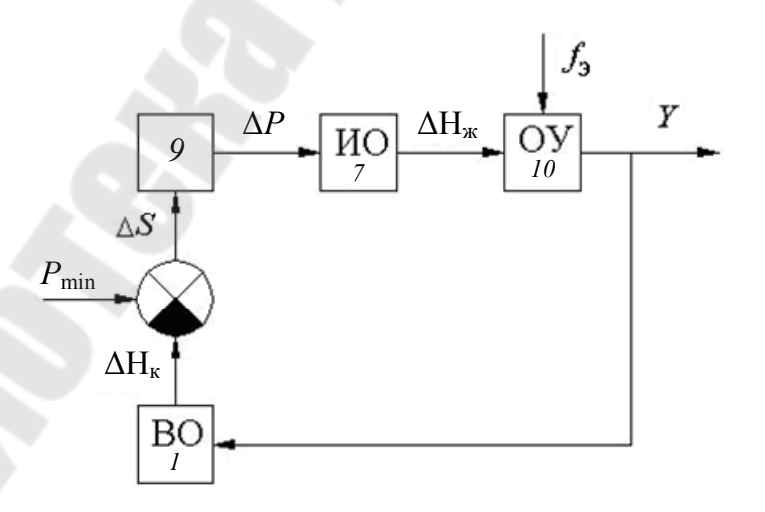

*Рис. 1.4.* Функциональная схема АСР высотой среза жатки

Можно рассмотреть регулятор высоты среза с более жестким кинематическим взаимодействием с объектом управления (пример 2).

**Пример 2.** Составить функциональную схему автоматической системы регулирования высотой среза жатки, принципиальная схема которой показана на рис. 1.5.

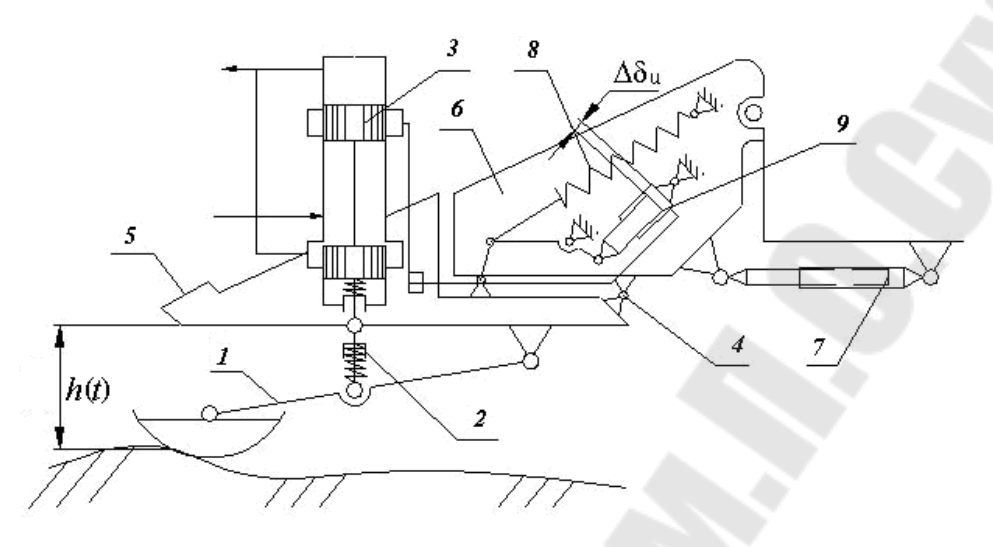

*Рис. 1.5.* Принципиальная схема АСР высотой среза жатки: *1* – копирующий башмак; *2* – пружина; *3* – золотник; *4* – шарнир; *5* – жатка; *6* – наклонная камера; *7* – гидроцилиндр; *8* – пружина; *9* – гидроцилиндр

При изменении высоты среза от заданного уровня на величину большую, чем зона нечувствительности золотника *3*, полость гидроцилиндра подъема хедера *9* соединяется соответственно со сливной или нагнетательной магистралями гидросистемы комбайна. Хедер поворачивается относительно шарового шарнира *4* до тех пор, пока плунжер золотника *3* не займет вновь центральное положение.

Здесь регулирующим воздействием на объект является перемещение штока гидроцилиндра  $\delta_{\rm u}$  в отличие от регулятора предыдущего, где регулирующим воздействием является давление в полости гидроцилиндра.

Учитывая вышеизложенное пояснение, построим функциональную схему АСУ жатки, представленную на рис. 1.6.

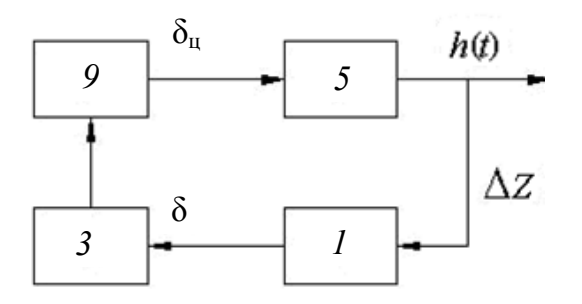

*Рис. 1.6.* Функциональная схема АСУ высотой среза жатки

#### Ход выполнения работы

Студент получает задание в виде принципиальной схемы АСУ какого-либо устройства, изучает ее принцип действия, составляет функциональную схему с обозначением последовательного прохождения сигнала по звеньям АС. По окончании составления схемы работа предъявляется преподавателю для защиты.

## Требования, предъявляемые к оформлению работ

1. Отчет по лабораторной работе должен оформляться на листах формата А4.

2. Все работы должны быть подшиты в папку.

3. Все рисунки, таблицы и схемы выполняются аккуратно с помощью линейки и карандаша.

4. Работы считаются принятыми, если студент сдал их преподавателю и ответил на контрольные вопросы, перечисленные в конце каждой работы.

5. При сдаче отчета каждая лабораторная работа должна быть подписана преподавателем с указанием даты защиты.

#### Контрольные вопросы

1. Классификация схем в зависимости от видов элементов и в соответствии с их назначением.

2. Что такое функциональная схема автоматической системы управления и как она изображается?

3. Функциональные схемы АСУ с регуляторами прямого и непрямого действия. Принцип их работы.

4. Что такое структурная схема автоматической системы управления и как она изображается?

5. Что общего и в чем различие функциональной и структурной  $cxem$ ?

6. Что называется обратной связью?

7. Расскажите о принципе действия автоматической системы управления высотой среза жатки.

8. Составьте функциональную схему АСР высотой среза жатки.

## **Лабораторная работа № 2 ОСНОВЫ АВТОМАТИЗАЦИИ ЛЬНОУБОРОЧНЫХ МАШИН**

**Цель работы**: изучение принципа работы и составление функциональной схемы АСУ льноуборочных машин.

#### *Теоретические сведения*

Оснащение льноуборочных машин системами ручного управления, таких как регулирования высоты теребления, у льноуборочного комбайна, несколько повысило качество их работы, однако, оно является препятствием к увеличению рабочих скоростей движения этих машин. Ручное управление отвлекает оператора от наблюдения за ходом технологического процесса, что снижает в конечном итоге не только производительность, но и качество уборки.

Основными показателями качества работы льноуборочных комбайнов служат:

– растянутость ленты льна;

– колебания комлевой и верхушечной части ленты;

– чистота очеса.

Установлено, что для улучшения работы льноуборочных комбайнов необходимо поддерживать высоту теребления в соответствии с высотой расположения коробочек у стеблей льна. Наличие на комбайне гидравлически управляемых секций является предпосылкой к автоматизации этого процесса. Качество очеса зависит от положения (угла установки) зубьев очесывающего барабана. Ручная установка зоны очеса не может быть рациональной для имеющихся условий уборки: густоты стеблестоя, урожайности семян льна.

Применение автоматической системы регулирования зоны очеса с изменением угла установки зубьев или расстояния от очесывающего барабана до зажимного транспортера уменьшает количество путания. Растянутость ленты льна оказывает существенное влияние на качество работы следующих по технологической схеме уборки машин. От этих показателей зависит частота подбора и качество вязки. Автоматическая стабилизация высоты расположения теребильного аппарата над поверхностью поля позволяет повысить качество работы последующих машин.

Значительная доля внимания машиниста подборщика льна из валков тратится на направление машины по валку. Одной из причин ограничения производительности подборщика является невозможность точного слежения за валком при повышенных скоростях работы. Применение автоматических направителей повышает качество подбора и производительность машин.

Рассмотрим примеры составления функциональных схем автоматической системы управления льноуборочных машин.

Пример 1. Составить функциональную схему автоматической системы регулирования высотой теребления льноуборочного комбайна, принципиальная схема которого представлена на рис. 2.1.

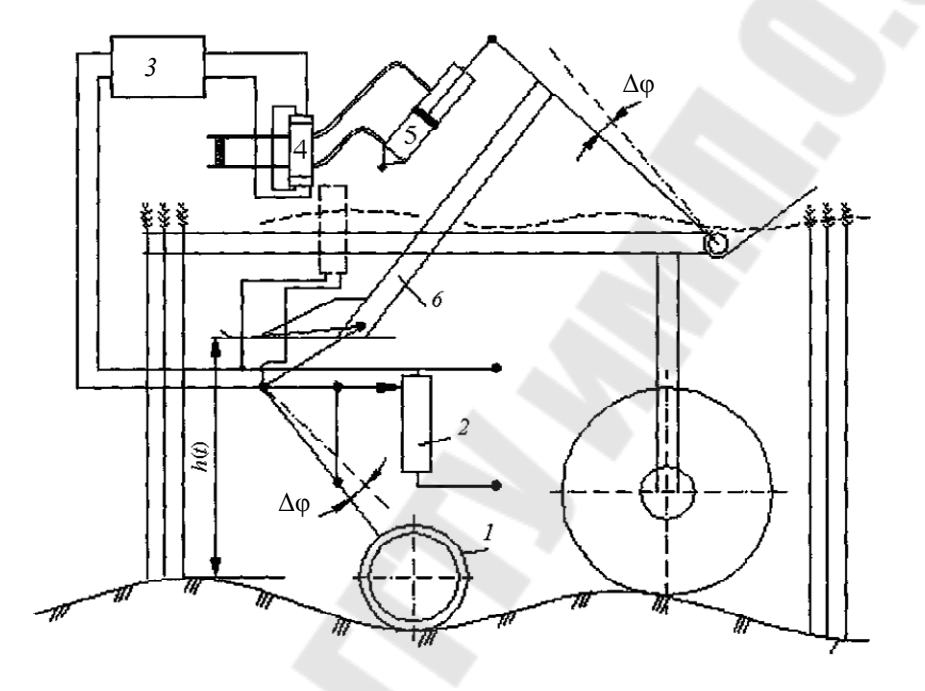

Рис. 2.1. Принципиальная схема АСР высоты теребления льноуборочного комбайна:  $1 - k$ аток;  $2 - n$ отенциометр;  $3 - y$ силитель;  $4 - 3$ олотник;  $5$  – гидроцилиндр; 6 – установка теребильных секций

#### Решение

Записывается текст функциональной схемы. Чувствительный элемент – каток  $1$  – измеряет высоту  $h(t)$  расположения теребильных секций над поверхностью поля  $Z_n(t)$ . При отклонениях  $\Delta h$  этого параметра от заданного настройкой значения поворота Дф рычага подвески катка к раме теребильных аппаратов вызывает изменение напряжения  $\Delta U$ , снимаемого с обмотки потенциометра 2. Напряжение усиливается усилителем 3 и в виде изменений силы тока  $\Delta I$  поступает к электромагнитам золотника 4. Последний питается от гидросистемы трактора и, направляя масло  $\Delta Q$  в ту или иную полость гидроцилиндра 5, изменяет угол  $\Delta\varphi$  установки теребильных секций 6

и, следовательно, высоту теребления. Учитывая вышеизложенное пояснение, построим функциональную схему регулирования высоты теребления, представленную на рис. 2.2.

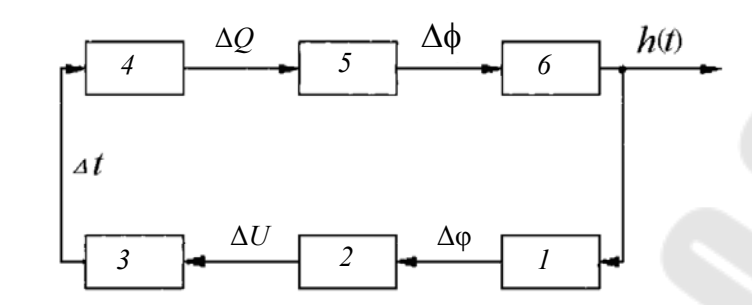

Рис. 2.2. Функциональная схема АСР высотой теребления льноуборочного комбайна

Пример 2. Составить функциональную схему автоматической системы регулирования зоной очеса льноуборочного комбайна, принципиальная схема которого представлена на рис. 2.3.

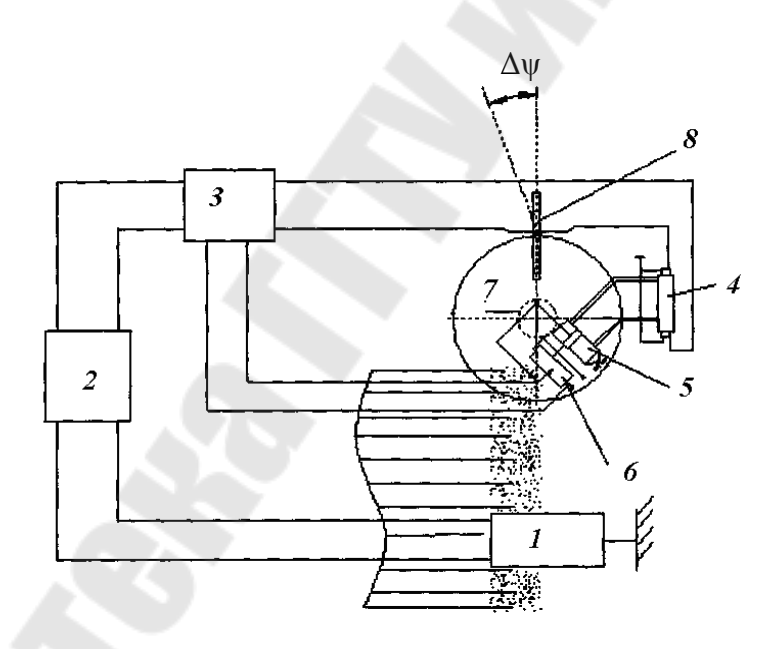

Рис. 2.3. Принципиальная схема АСР зоны очеса:  $1 - \phi$ отоэлектрический датчик; 2 - электронный усилитель;  $3$  – элемент сравнения;  $4$  – золотник;  $5$  – гидроцилиндр;  $6$  – потенциометр; 7 - механизм установки зубьев; 8 - очесывающий барабан

#### Решение

В этой системе в качестве чувствительного элемента используют фотоэлектрический датчик 1, измеряющий высоту  $y_{\rm B}(t)$  верхушечной части стеблей льна, поступающих в барабан. Сигнал от него в виде изменения  $\Delta U$  воспринимается электронным усилителем 2. Усиленный сигнал  $\Delta U$ , проходя через элемент сравнения 3, преобразуется в изменение Де напряжения на обмотках электромагнитного золотника 4, управляющего работой гидроцилиндра 5 механизма изменения угла установки зубьев 7. Колебания высоты расположения верхушек стеблей преобразуются системой в соответствующие изменения угла Ду установки зубьев очесывающего барабана 8. Обратная связь в АСР осуществляется с помощью потенциометра 6, движок которого связан со штоком гидроцилиндра 5. Сигнал Де рассогласования образуется как разность напряжений  $\Delta U$  электронного усилителя и  $\Delta U_0$ , снимаемого с потенциометра обратной связи. Таким образом, являясь по существу разомкнутой, система имеет внутреннюю обратную связь, превращающую ее в АСР. Учитывая вышеизложенное пояснение, построим функциональную схему регулирования зоны очеса, представленную на рис. 2.4.

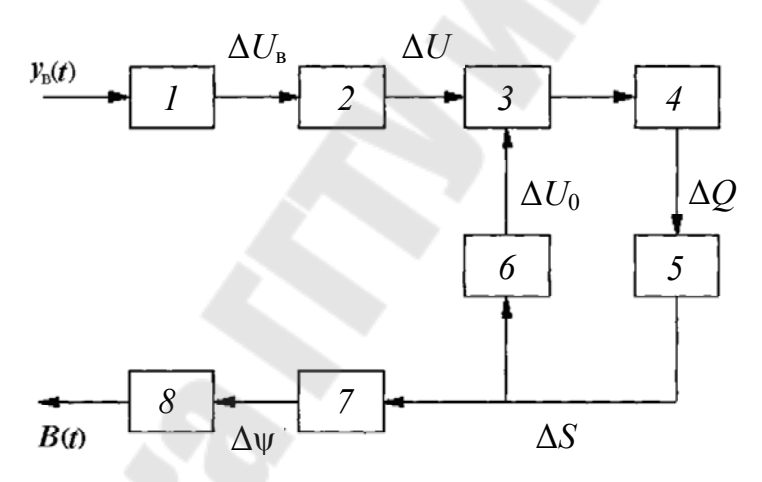

Рис. 2.4. Функциональная схема АСР зоны очеса

Пример 3. Составить функциональную схему автоматической системы регулирования высоты подбора и направления по ленте при подборе тресты подборщиком, принципиальная схема которого представлена на рис. 2.5.

#### Решение

При подборе тресты подборщиком (рис. 2.5) основными задачами автоматизации процесса является регулирование высоты подбора и направления по ленте.

Фотоэлектрический датчик 1, установленный перед подбирающим аппаратом воспринимает отклонение  $\Delta \varepsilon$  траектории  $y(t)$  движения подборщика от линии  $y_k(t)$  корневой части ленты льна.

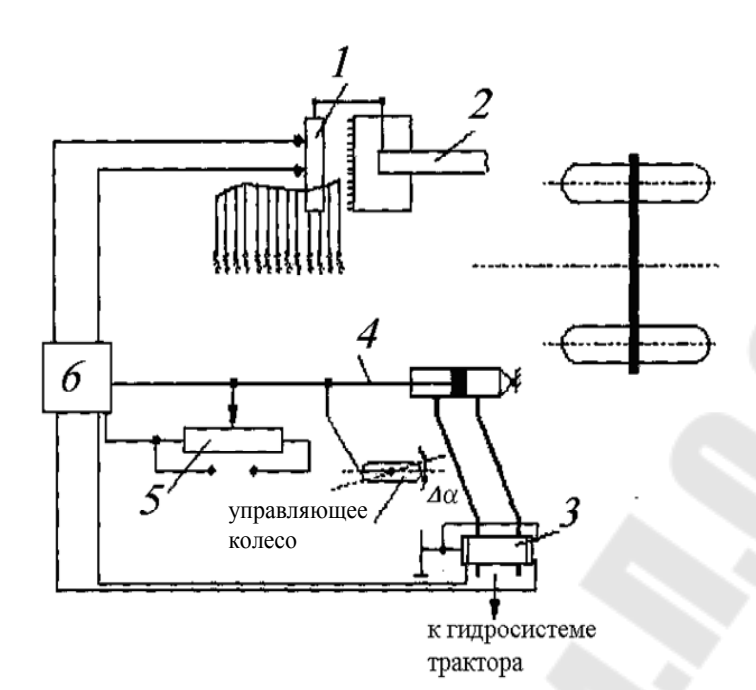

*Рис. 2.5.* Принципиальная схема подборщика тресты: *1* – фотоэлектрический датчик; *2* – подборщик; *3* – электромагнитный золотник; *4* – гидроцилиндр; *5* – потенциомер; *6* – электрический усилитель

Сигнал с выхода датчика  $\Delta U_c$  усиливается по мощности электронным усилителем 6 и в виде измененной силы тока *I* поступает на электромагнитный золотник *3*. Последний, направляя поток *Q* масла в полость гидроцилиндра 4, изменяет угол  $\Delta\alpha$  поворота управляющего колеса подборщика *2*. Поворотом подборщика устраняется отклонение подбирающего аппарата от заданной валком траектории движения этой машины.

Дополнительная обратная связь  $\Delta U_0$  между поворотом управляющего колеса и сигналом на входе электронного усилителя *6* осуществляется потенциометром *5*, установленным на оси поворота колеса подборщика.

Учитывая вышеизложенное пояснение, построим функциональную схему подборщика тресты, представленную на рис. 2.6.

#### *Ход выполнения работы*

Студент получает задание в виде принципиальной схемы АСУ какого-либо устройства, изучает ее принцип действия, составляет функциональную схему с обозначением последовательного прохождения сигнала по звеньям АС, записывает передаточную функцию системы. После составления схемы работа предъявляется преподавателю для защиты.

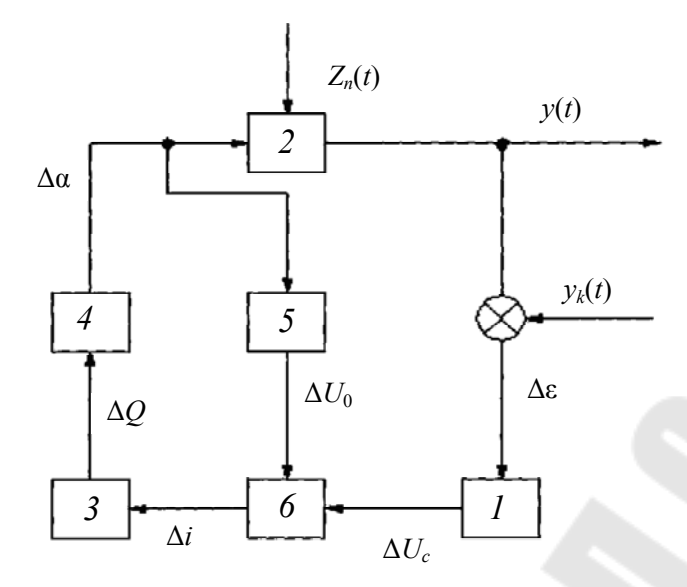

Рис. 2.6. Функциональная схема подборщика тресты

## Требования, предъявляемые к оформлению работ

Отчет по лабораторной работе должен оформляться на листах формата А4.

Все работы должны быть подшиты в папку.

Все рисунки, таблицы и схемы выполняются аккуратно с помощью линейки и карандаша.

Работы считаются принятыми, если студент сдал их преподавателю и ответил на контрольные вопросы, перечисленные в конце каждой работы.

При сдаче отчета каждая лабораторная работа должна быть подписана преподавателем с указанием даты защиты.

#### Контрольные вопросы

1. Перечислите основные показатели качества работы льноуборочных комбайнов.

2. Расскажите о принципе действия процесса регулирования высотой теребления льноуборочных комбайнов.

3. Расскажите об основных предпосылках применения автоматической системы регулирования зоной очеса.

4. Расскажите о принципе действия процесса регулирования зоной очеса.

5. Расскажите о принципе действия процесса автоматизации подбора тресты подборщиком.

6. Вычислите передаточную функцию АСР в общем виде для всех трех примеров.

15

## **Лабораторная работа № 3 СИСТЕМА АВТОМАТИЧЕСКОГО УПРАВЛЕНИЯ ТЕМПЕРАТУРОЙ ТЕПЛОНОСИТЕЛЯ В ЗЕРНОСУШИЛКЕ**

**Цель работы**: изучить принцип действия и составить функциональную схему, структурную схему и определить передаточную функцию автоматической системы управления температурой теплоносителя в зерносушилке, принципиальная схема которой приведена на рис. 3.1.

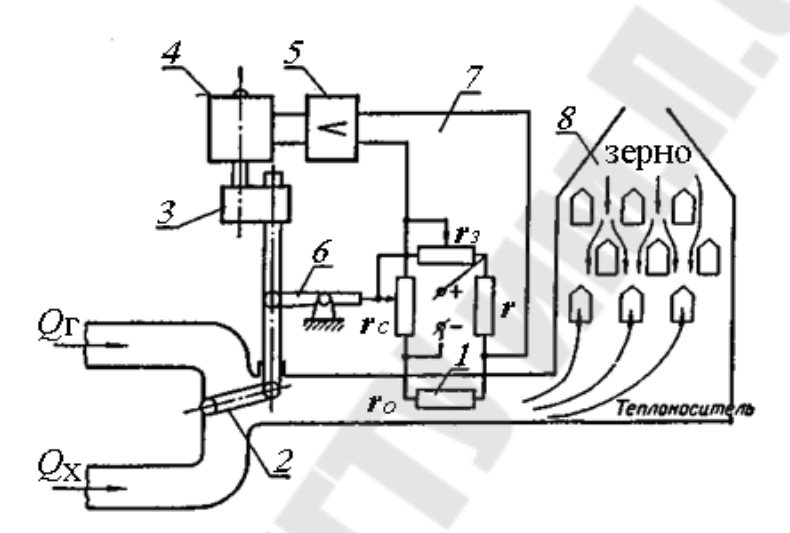

*Рис. 3.1.* Принципиальная схема САУ температурой теплоносителя в зерносушилке: *1* – термодатчик; *2* – заслонка; *3* – редуктор; *4* – двигатель; *5* – усилитель постоянного тока; *6* –ползунок; *7* – измерительный мост; *8* – шахта зерносушилки

#### *Решение*

Объектом управления ОУ является шахта зерносушилки *8*. Требуемая температура теплоносителя поддерживается здесь при помощи заслонки *2*, которая, поворачиваясь, изменяет отношение потоков горячего воздуха *Q*<sup>г</sup> поступающего из топки, и холодного *Q*<sup>х</sup> , забираемого из атмосферы. Температуру теплоносителя измеряет термодатчик *1*, включенный в одно из плеч измерительного моста. Заданное значение управляемой температуры  $\Theta$  устанавливают перемещая ползунок резистора-задатчика  $R_3$ .

Поскольку сигнал выхода с измерительного моста маломощен, для управления реверсивным электродвигателем используется усилитель *4*. Когда температура теплоносителя в некоторый момент времени отклоняется от заданной, на входе может появиться сигнал разбаланса, который, пройдя через усилитель *4*, включает двигатель *3*, перемещающий заслонку *2* в ту или иную сторону в зависимости от знака отклонения.

Вследствие инертности термодатчика *1* и его удаленности от заслонки *2* процесс управления может продолжаться бесконечно, т. е. новый равновесный режим в системе не установится. Действительно, когда заслонка придет в новое равновесное положение, температура термодатчика еще будет отличаться от заданной и регулятор будет продолжать дальше передвигать заслонку. Следовательно, через некоторое время температура теплоносителя в месте установки термодатчика сравняется с заданной, а затем получит отклонение обратного знака. Иными словами, в системе возникнут периодические колебания, называемые автоколебаниями. Автоколебания управляемой величины (температуры) в данной системе возникают вследствии того, что остановка двигателя происходит не в момент достижения заслонкой требуемого положения, а с определенным запаздыванием.

Для устранения автоколебаний или уменьшения амплитуды применяется обратная связь, которая позволяет остановить двигатель до того, как температура достигнет заданного значения, поскольку после прекращения перемещения заслонки температура объекта и термодатчика приближается к заданному значению. Обратная связь осуществляется при помощи переменного резистора *R<sup>C</sup>* , ползунок которого имеет механическую связь с ротором электродвигателя *3* и перемещается одновременно с ним. Очевидно, что равновесие в системе наступит в тот момент, когда приращение сопротивления *R<sup>C</sup>* , возникающее вследствие передвижения ползунка, и приращения сопротивления *R<sup>t</sup>* , вызванное изменением температуры теплоносителя, станут равны друг другу  $\Delta R_C = \Delta R_t$ .

Таким образом, электродвигатель *3* в данной системе останавливается несколько раньше, чем в системе без обратной связи. Благодаря этому отклонения в системе будут уменьшаться и переходной процесс полностью прекратится в тот момент, когда отклонения температуры станет меньше зоны нечувствительности регулятора.

На функциональной структурной схеме зерносушилка представляет собой объект управления (ОУ), термодатчик – измеритель преобразователь (ПП), измерительный мост – сравнивающий орган (СО), усилитель – усилительный орган (УО), заслонка совместно с электродвигателем – исполнительный орган (ИП), связь между заслонкой и ползунком потенциометра  $R_C$  – обратная связь (ОС), источник питания – блок питания (БП). Блок питания и другие вспомогательные устройства обычно на функциональных и структурных схемах не по-

казывают. Сравнивающий орган (СО) принято обозначать не прямоугольником, а кружком с секторами. Название каждого органа в сокращенной форме записывается в прямоугольник или рядом с ним.

Учитывая вышеизложенное пояснение, построим функциональную (рис. 3.2) и структурную схему (рис. 3.3) данной установки.

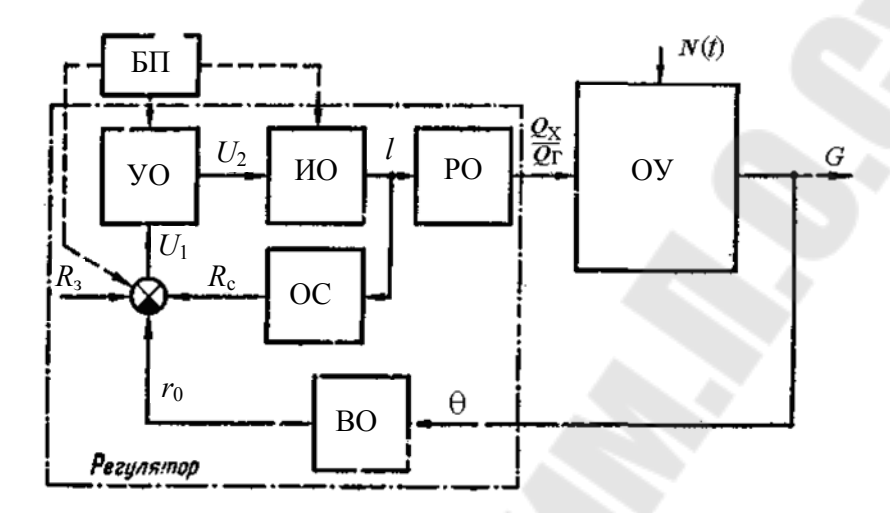

Рис. 3.2. Функциональная схема САУ температурой теплоносителя в зерносушилке

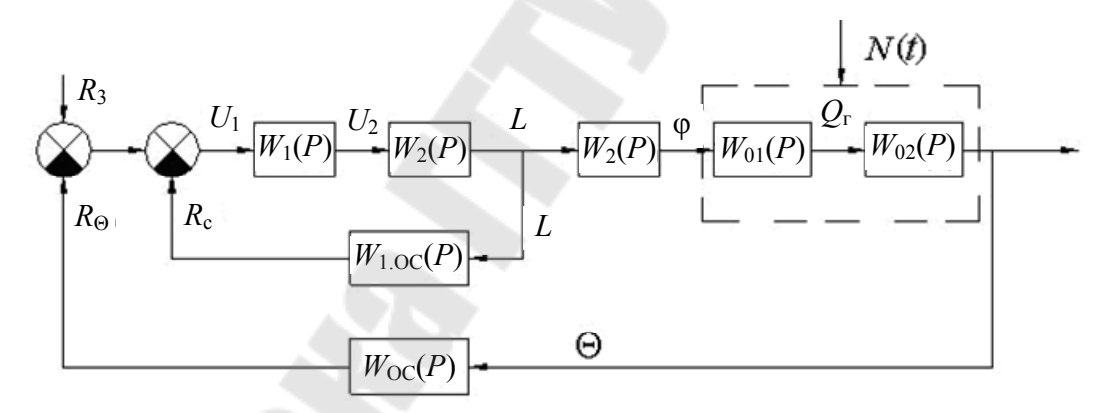

Рис. 3.3. Структурная схема САУ температурой теплоносителя в зерносушилке

Выделим в системе следующие элементы структурной схемы с передаточными функциями:

 $W_{01}(P) = e^{-p \cdot \tau}$  – для звена чистого запаздывания (теплопровод);  $W_{02}(P) = \frac{\Theta}{\Theta}$  – для управляемого объекта (зерносушилка); где  $\varphi = \frac{Q_{x}}{\Omega}$ 

 $W_{\text{OC}}(P) = \frac{R_{\Theta}}{\Theta}$  – для воспринимающего органа (терморезистор);

 $W_{1,OC}(P) = \frac{R_C}{l}$ — для дополнительной обратной связи (рычаг и ре-

зистор);

$$
W_1(P) = \frac{U_2}{U_1} - \text{для усилительного органа};
$$
  

$$
W_2(P) = \frac{l}{U_2} - \text{для исполнительного органа (электродвитатель с}
$$

редуктором);

 $W_3(P) = \frac{q}{l}$  $\varphi$  $\chi_3'(P) = \frac{\Psi}{I}$  – для регулирующего органа (заслонка).

Определим передаточную функцию для части системы с дополнительной обратной связью:

$$
W_4(P) = \frac{W_1(P) \cdot W_2(P)}{1 + W_1(P) \cdot W_2(P) \cdot W_{1,OC}}.
$$

Исходя из преобразований структурной схемы, определим передаточную функцию всей системы:

$$
W(P) = \frac{W_4(P) \cdot W_3(P) \cdot W_{01}(P) \cdot W_{02}(P)}{1 + W_4(P) \cdot W_3(P) \cdot W_{01}(P) \cdot W_{02}(P) \cdot W_{0C}(P)} = \frac{W_1(P) \cdot W_2(P) \cdot W_3(P) \cdot W_{01}(P) \cdot W_{02}(P)}{1 + W_1(P) \cdot W_2(P) \cdot W_{10C}(P) + W_3(P) \cdot W_{01}(P) \cdot W_{02}(P) \cdot W_{0C}(P)}.
$$

#### *Практическое задание*

Составить передаточную функцию системы, структурная схема которой представлена на рис. 3.4. Передаточные функции элементов (звеньев) структурной схемы представлены в табл. 3.1.

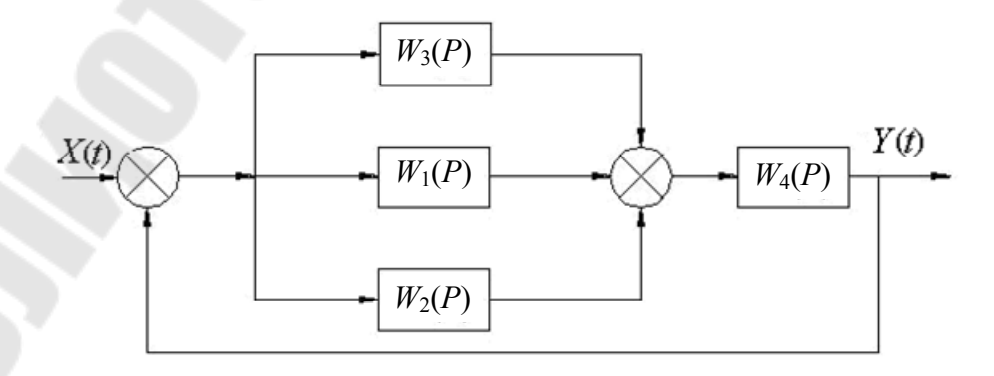

*Рис. 3.4.* Структурная схема для выполнения практического задания

## *Таблица 3.1*

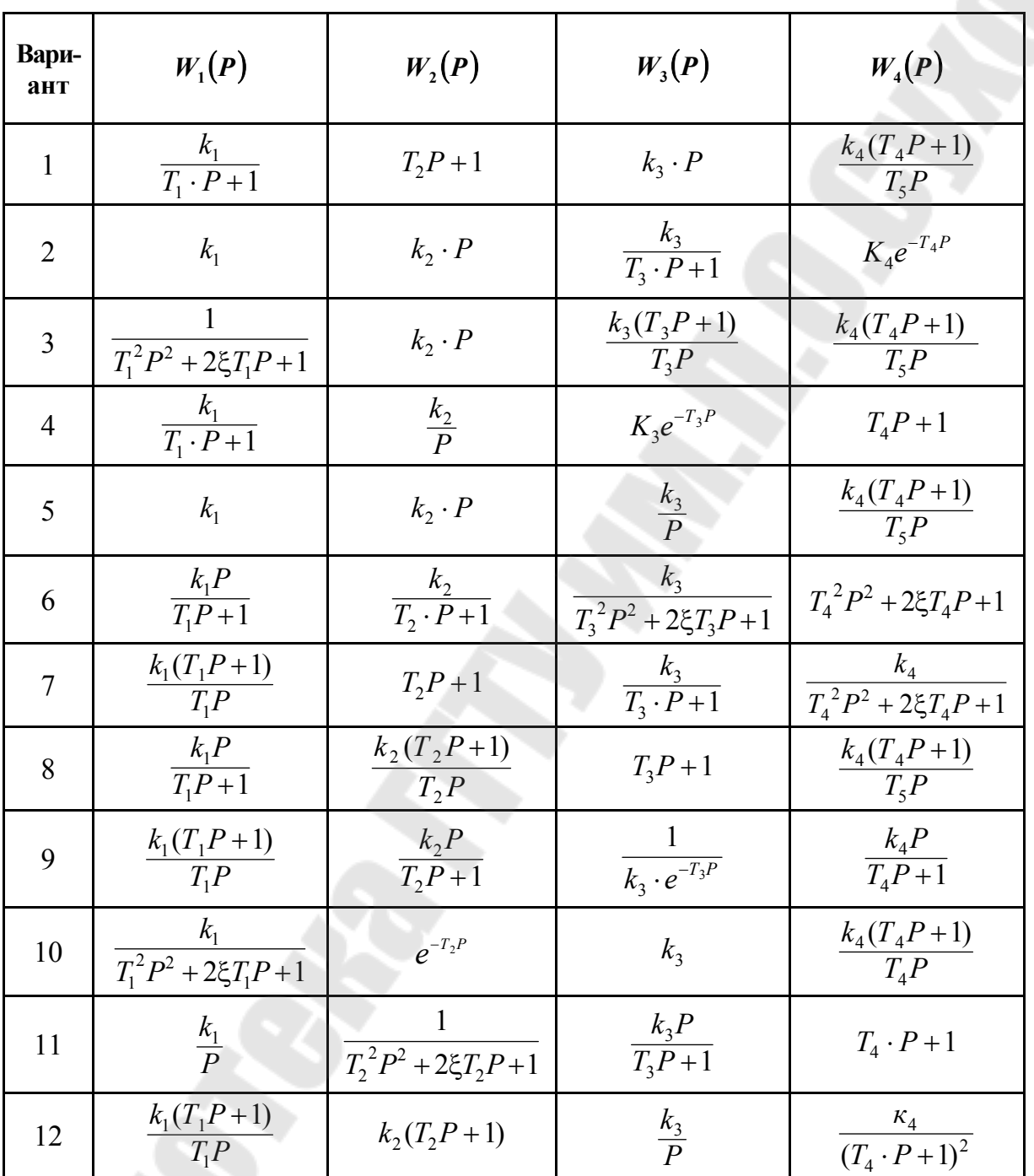

**Передаточные функции элементов структурной схемы**

## *Ход выполнения работы*

Студент получает задание в виде принципиальной схемы САУ какого-либо устройства, изучает ее принцип действия, составляет функциональную схему с обозначением последовательного прохождения сигнала по звеньям АС, записывает передаточную функцию системы. После составления схемы работа предъявляется преподавателю для защиты.

## Требования, предъявляемые к оформлению работ

1. Отчет по лабораторной работе должен оформляться на листах формата А4.

2. Все работы должны быть подшиты в папку.

3. Все рисунки, таблицы и схемы выполняются аккуратно с помощью линейки и карандаша.

4. Работы считаются принятыми, если студент сдал их преподавателю и ответил на контрольные вопросы, перечисленные в конце каждой работы.

5. При сдаче отчета каждая лабораторная работа должна быть подписана преподавателем с указанием даты защиты.

#### Контрольные вопросы

1. Опишите принцип действия автоматической системы регулирования температурой теплоносителя в зерносушилке.

2. Как и почему возникают автоколебания в данной системе? Каким способом они могут быть устранены?

3. Посмотрите на принципиальную схему и скажите, что является объектом управления, что измерителем преобразователем, сравнивающим органом, усилительным органом, исполнительным органом, что является обратной связью.

4. Что называется обратной связью, главной обратной связью и местной обратной связью автоматической системы?

5. Составьте передаточные функции для управляемого объекта, для звена чистого запаздывания, для воспринимающего органа, для усилительного органа, для исполнительного органа, для части системы охваченной обратной связью и общую передаточную функцию системы.

## **Лабораторная работа № 4 ПРИМЕРЫ САУ ЗАГРУЗКИ РАБОЧИХ ОРГАНОВ ЗЕРНОУБОРОЧНОГО КОМБАЙНА**

**Цель работы**: изучение принципа работы и составление функциональной схемы загрузки комбайна.

**Пример 1.** Изучить принцип действия и составить функциональную схему АСУ загрузки комбайна, принципиальная схема которой показана на рис. 4.1.

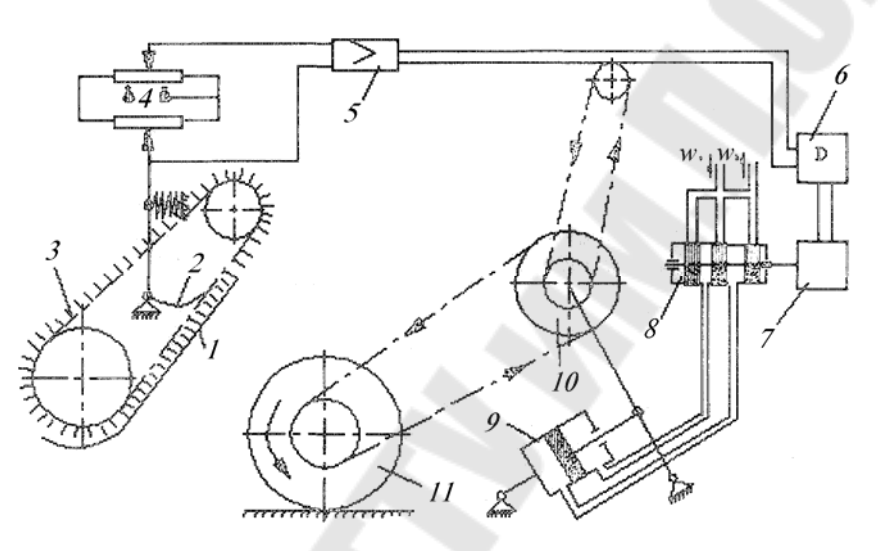

*Рис. 4.1.* Принципиальная схема АСУ загрузки комбайна: *1* – хлебная масса; *2* – датчик; *3* – плавающий транспортер; *4* – мостовая схема; *5* – усилитель постоянного тока; *6* – реверсивный электродвигатель; *7* – редуктор; *8* –гидрораспределитель; *9* – гидроцилиндр; *10* – вариатор скорости; *11* – ведущее колесо

#### *Решение*

Схема работает следующим образом. Датчик *2* толщины хлебной массы *1*, находящейся под плавающим транспортером *3* замеряет количество хлебной массы, подаваемой в молотильный барабан комбайна. Для задания определенной установки регулятора служит мостовая схема *4*, при помощи которой настраивают регулятор на оптимальную подачу хлебной массы. При отклонении толщины хлебной массы от оптимальной изменяется положение ползунка датчика *2*. В результате на выходе моста возникает напряжение, которое усиливается усилителем постоянного тока *5* и подается на реверсивный электродвигатель *6* с редуктором *7*. Электродвигатель открывает окна гидрораспределителя *8*, по которым масло М под давлением из гидросистемы поступает в гидроцилиндр *9* вариатора скорости *10* комбайна. При увеличении толщины слоя хлебной массы система регулирования действует через вариатор и ведущее колесо *11* на снижение скорости комбайна и, следовательно, на уменьшение толщины слоя. При этом ползунок датчика возвращается в исходное положение, а окна гидрораспределителя закрываются под действием устройства не показанного на рисунке.

Учитывая вышеизложенное пояснение, построим функциональную схему системы, приведенную на рис. 4.2.

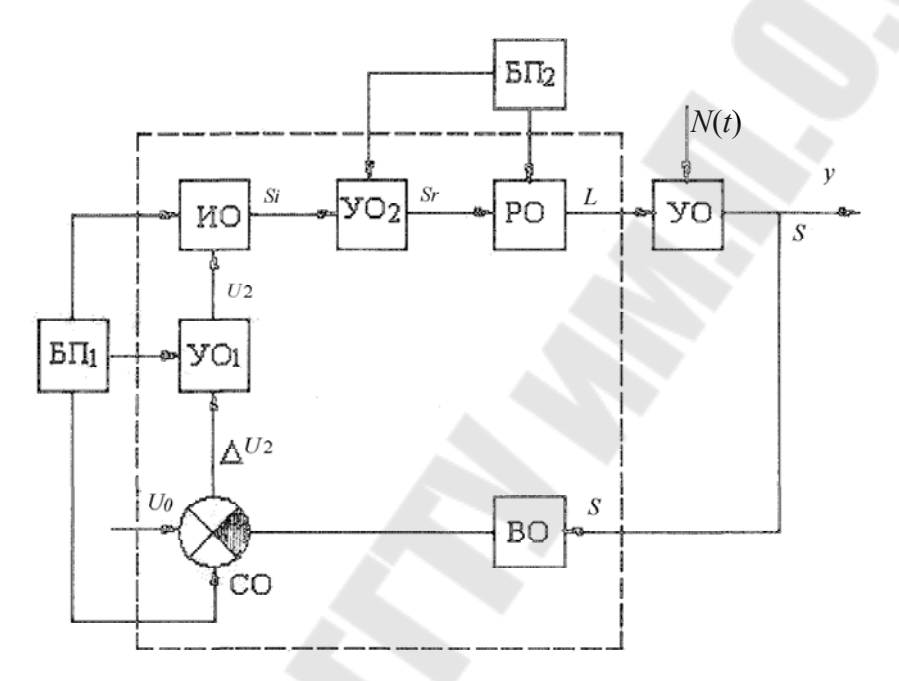

*Рис. 4.2.* Функциональная схема АСУ загрузки комбайна

Поскольку процесс управления сводится к изменению скорости комбайна, то объектом управления (ОУ) является комбайн, который подвержен возмущениям  $N(t)$ , возникающими при изменении густоты хлебной массы.

Управление осуществляется по густоте хлебной массы S, которая воспринимается датчиком *2* – воспринимающим органом ВО. Сравнение заданной величины с фактической происходит в СО – мостовой схеме *4*. Усилитель постоянного тока и гидрораспределитель на схеме изображены как усилительные органы УOl и УО2. Электродвигатель с редуктором является ИО, на который подается напряжение *U*3 , а с выхода снимается перемещение *Si*. Регулирующим органом РО служит гидроцилиндр *9* и вариатор *10*, который воздействует непосредственно на ОУ. Регулятор имеет два блока питания:  $5\Pi_1 -$ аккумуляторная батарея и  $\overline{bH}_2$  – гидросистема с насосом.

**Пример 2.** Изучить принцип действия и составить функциональную схему АСУ загрузки комбайна, принципиальная схема которой показана на рис. 4.3.

#### *Решение*

Чувствительный элемент *2* системы представляет собой вал, опирающийся тремя полозками на нижние ветви цепей наклонного транспортера *1*. Рычаг вала через пружинный компенсатор *5* связан гибким тросиком *3* с плунжером *10* золотника. Питание золотника *6* осуществляется от сливной магистрали гидроусилителя рулевого управления комбайна, куда включен подпорный клапан 8, обеспечивающий необходимое давление. Пружина *7* в корпусе золотника обеспечивает отсутствие люфтов в системе передач и прижим полозков чувствительного элемента системы к цепям наклонного транспортера жатки (Ж). Настройка (Н<sub>л</sub>) на заданную толщину слоя массы (подача), осуществляется рукояткой *4*. Винт *9* ограничивает ход плунжера золотника и позволяет регулировать скорость слива масла из гидроцилиндра *13* вариатора *15* ходовой части (ХЧ) комбайна.

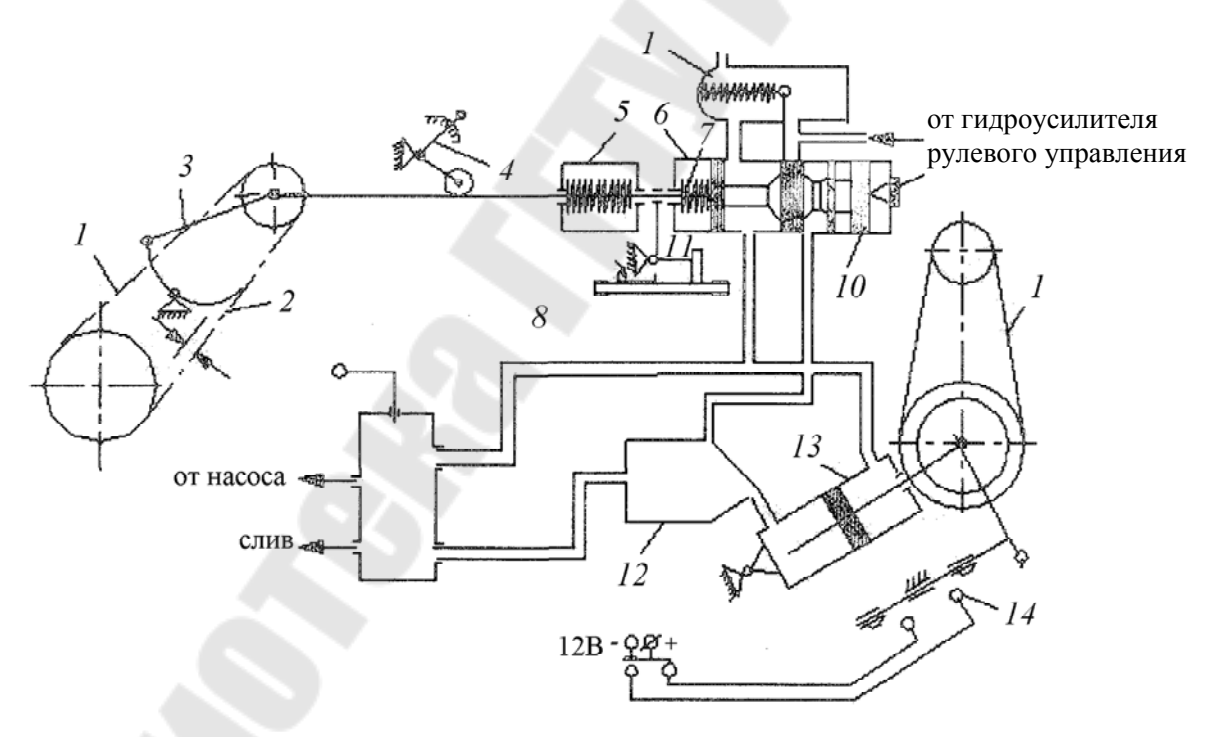

*Рис. 4.3.* Принципиальная схема АСУ загрузки комбайна: *1* – наклонный транспортер; *2* – чувствительный элемент; *3* – тросик гибкий; *4* – рукоятка настройки слоя массы; *5* – компенсатор пружинный; *6* – золотник; *7* – пружина; *8* – подпорный клапан; *9* – винт; *10* – плунжер; *11* – кулисный механизм; *12* – гидропереключатель; *13* – гидроцилиндр; *14* – контакты; *15* – вариатор

При увеличении толщины слоя  $h(t)$  в наклонной камере увеличивается подача растительной массы  $q(t)$  в молотилку. При этом трос *3* смещает на величину *X* плунжер *10* золотника влево. Масло из гидросистемы начинает поступать в нижнюю полость гидроцилиндра *13* вариатора 15 ходовой части комбайна. Скорость *V<sup>k</sup>* снижается за счет изменения передаточного отношения *i* и подача возвращается к заданному настройкой значению. При уменьшении подачи регулятор увеличивает скорость движения комбайна.

Гидропереключатель *12* позволяет осуществлять как автоматическое управление, так и ручное управление вариатором. Если гидроцилиндр вариатора занял одно из крайних положений, контакты *14* замыкаются, включая сигнальные лампочки. Комбайнер получает сигнал о необходимости перейти на другую передачу. Кулисный механизм *11* соединяет муфту сцепления трансмиссии с золотником, что снижает частоту вращения вариатора и обеспечивает трогание с места после переключения передач.

Учитывая вышеизложенное пояснение, построим функциональную схему системы, приведенную на рис. 4.4.

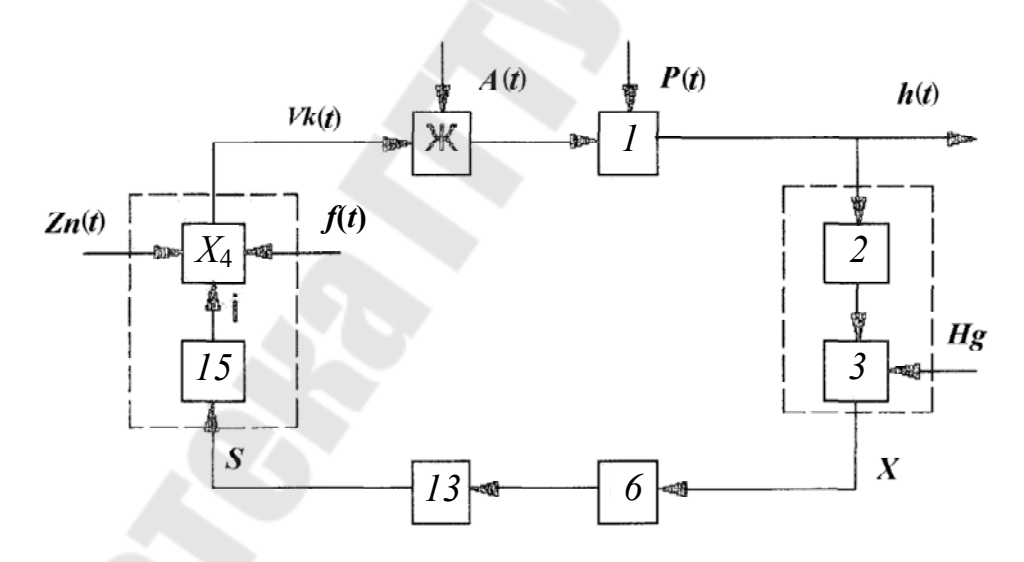

*Рис. 4.4.* Функциональная схема АСУ загрузки комбайна

#### *Практическое задание*

Составить передаточную функцию системы, структурная схема которой представлена на рис. 4.5. Передаточные функции элементов (звеньев) структурной схемы представлены в табл. 4.1.

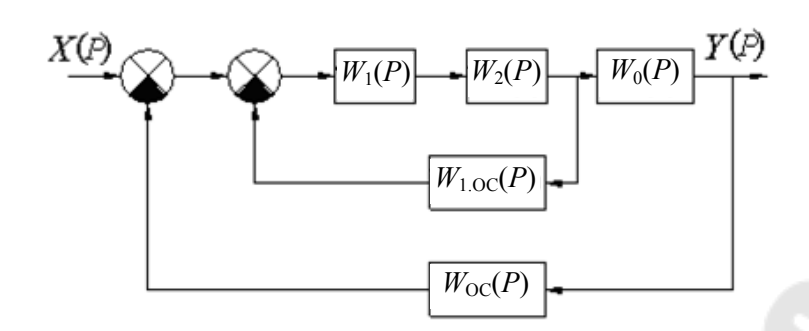

*Рис. 4.5.* Структурная схема для выполнения практического задания

*Таблица 4.1* 

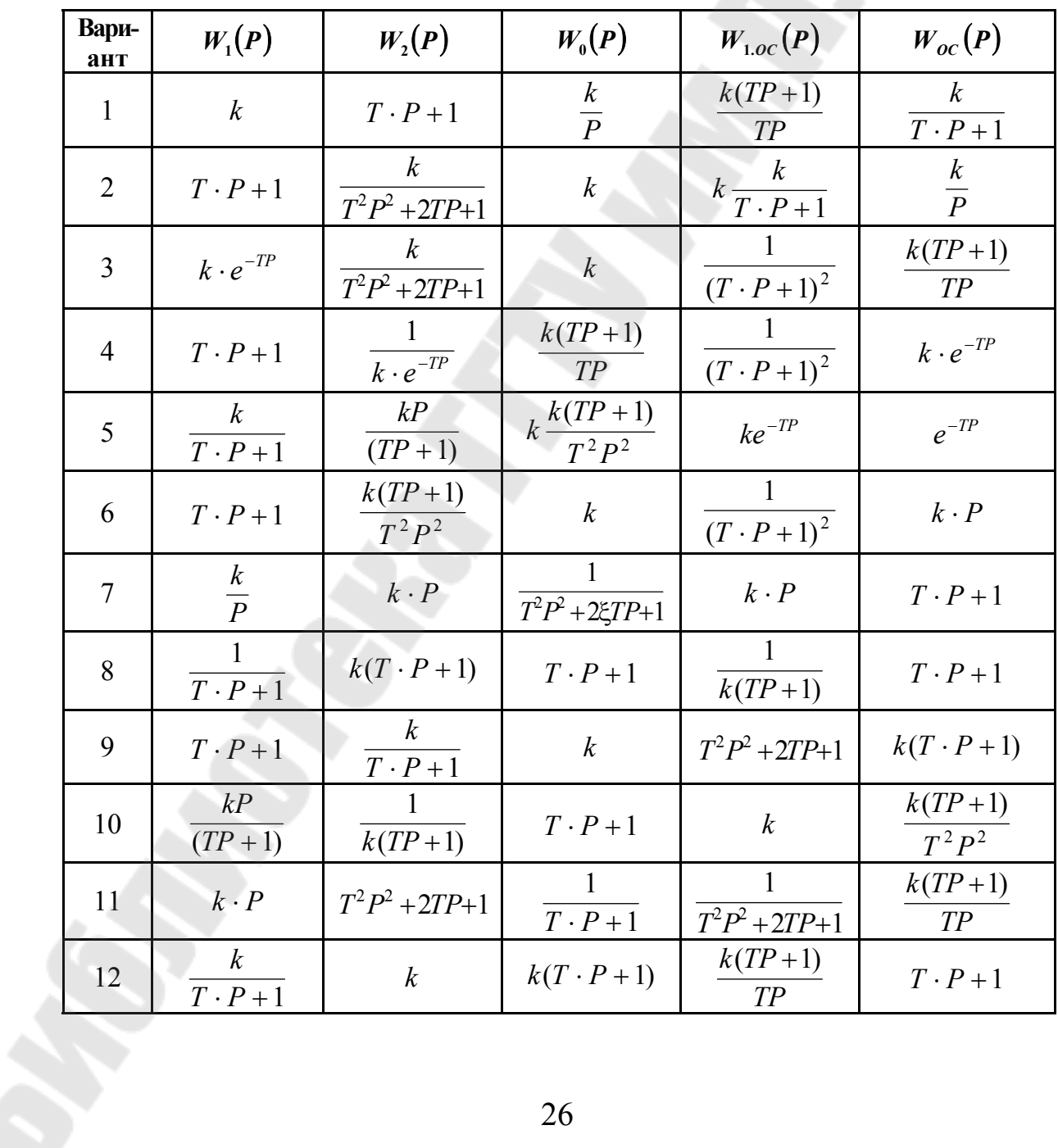

**Передаточные функции элементов структурной схемы**

#### *Ход выполнения работы*

Студент получает задание в виде принципиальной схемы АСУ какого-либо устройства, изучает ее принцип действия, составляет функциональную схему с обозначением последовательного прохождения сигнала по звеньям АС, записывает передаточную функцию системы. По окончании составления схемы работа предъявляется преподавателю для защиты.

### *Требования, предъявляемые к оформлению работ*

1. Отчет по лабораторной работе должен оформляться на листах формата А4.

2. Все работы должны быть подшиты в папку.

3. Все рисунки, таблицы и схемы выполняются аккуратно с помощью линейки и карандаша.

4. Работы считаются принятыми, если студент сдал их преподавателю и ответил на контрольные вопросы, перечисленные в конце каждой работы.

5. При сдаче отчета каждая лабораторная работа должна быть подписана преподавателем с указанием даты защиты.

## *Контрольные вопросы*

1. Расскажите, как работает АСУ загрузки комбайна, принципиальная схема которого показана на рис. 4.1.

2. Посмотрите на принципиальную схему (рис. 4.1) и скажите, что является объектом управления, воспринимающим органом, сравнивающим органом, усилительным органом, исполнительным органом, блоком питания, регулирующим органом.

3. Расскажите, как работает АСУ загрузки комбайна, принципиальная схема которого показана на рис. 4.3.

4. Посмотрите на принципиальную схему (рис. 4.3) и скажите, что является объектом управления, что воспринимающим органом, сравнивающим органом, усилительным органом, исполнительным органом, блоком питания, регулирующим органом, что является обратной связью.

5. Составить структурную схему АСУ загрузки комбайна и найти передаточную функцию системы в общем виде для двух примеров.

## **Лабораторная работа № 5 АВТОМАТИЧЕСКАЯ СИСТЕМА УПРАВЛЕНИЯ ЧАСТОТОЙ ВРАЩЕНИЯ ЭЛЕКТРОПРИВОДА ПОСТОЯННОГО ТОКА ТОКАРНОГО СТАНКА (ПРИМЕРЫ СОСТАВЛЕНИЯ ФУНКЦИОНАЛЬНЫХ СХЕМ СЕЛЬСКОХОЗЯЙСТВЕННОЙ АВТОМАТИКИ)**

**Цель работы**: изучить принцип действия, составить функциональную схему, структурную схему и определить передаточную функцию автоматической системы управления частотой вращения электропривода постоянного тока токарного станка, принципиальная электрическая схема которого представлена на рис. 5.1.

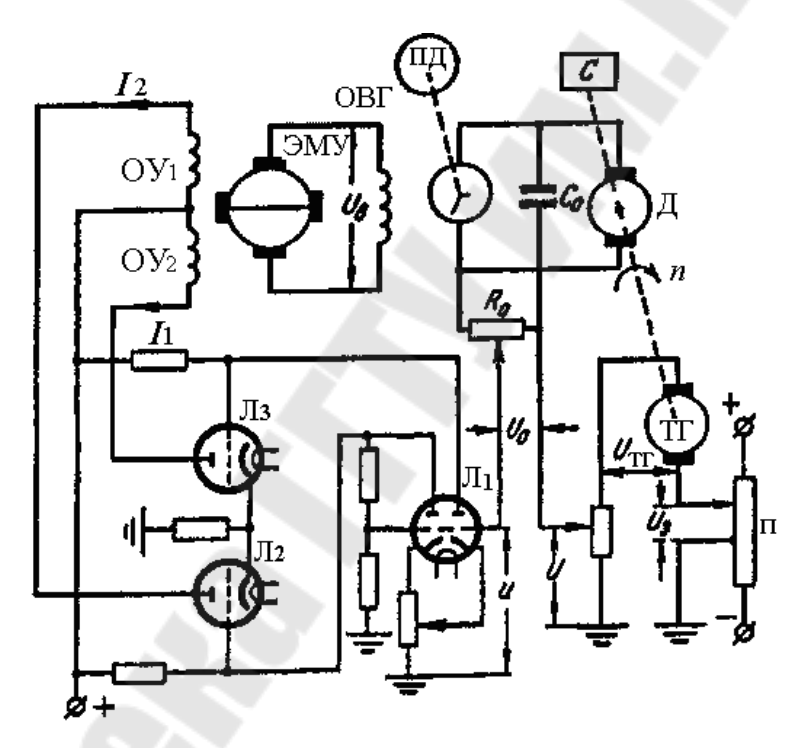

*Рис. 5.1.* Принципиальная схема автоматической системы управления частотой вращения электропривода постоянного тока

#### *Решение*

Электродвигатель Д в системе электропривода типа  $\Gamma$  – Д (генератор – двигатель) является управляемым объектом ОУ (рис. 5.2). На него поступает управляющее воздействие в виде напряжения  $U_{\Gamma}$  с генератора постоянного тока и возмущающее воздействие в виде момента сопротивления  $M(t)$  со стороны станка.

Частота вращения электропривода Д, измеряется тахогенератором (ТГ), который в функциональной схеме представляет собой воспринимающий орган (ВО). Сравнивающим органом служит потенциометр П, на котором происходит сравнение напряжения тахогенератора  $U_{\text{TT}}$  и напряжения  $U_{0}$ , задающего требуемую частоту вращения электропривода.

Далее сигнал *U* поступает на двухкаскадный ламповый усилитель Л<sub>1</sub>–Л<sub>3</sub>, а затем на электромашинный усилитель ЭМУ (оба усилителя на функциональной схеме объединены в усилительный орган). Исполнительным органом является генератор, вращаемый с постоянной частотой приводным двигателем (ПД).

При отсутствии сигнала на входе первого усилителя, выходные токи I<sub>1</sub> и I<sub>3</sub> равны между собой и имеют разные знаки. В результате этого напряжения  $U_B$  и  $U_F$  на выходе ЭМУ и генератора, а следовательно, и частота вращения двигателя остаются неизменными.

При уменьшении скорости двигателя на вход усилителя поступает сигнал с одним знаком, а при увеличении скорости – с другим, в результате чего в первом случае повышается напряжение генератора и пропорционально ему скорость вращения двигателя, а во втором случае эти величины уменьшаются.

Для повышения устойчивости введена обратная связь ОС, состоящая из резистора  $R_0$  и емкости  $C_0$ . Элементы системы подключаются к специальному блоку питания БП. Учитывая вышеизложенное пояснение, построим функциональную схему (рис. 5.2) и структурную схему (рис. 5.3) частотой вращения электропривода токарного станка.

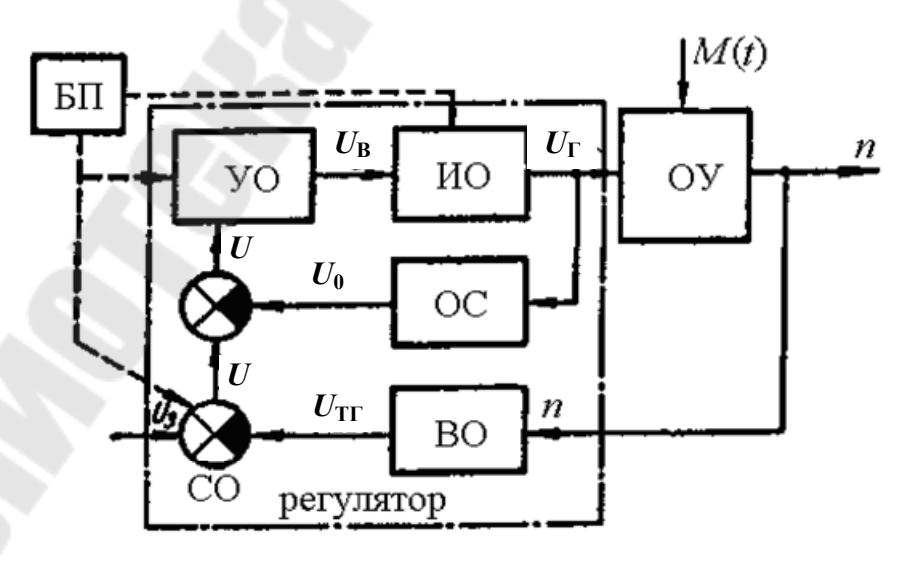

*Рис. 5.2.* Функциональная схема АСУ частотой вращения электропривода постоянного тока токарного станка

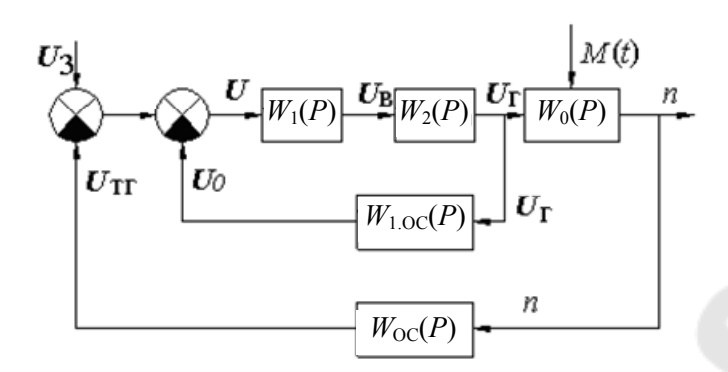

*Рис. 5.3.* Структурная схема АСУ частотой вращения электропривода постоянного тока токарного станка

Разделим систему на следующие элементы структурной схемы с передаточными функциями:

$$
W_0(P) = \frac{n}{U_\Gamma} - \text{для управляемого объекта};
$$
  
\n
$$
W_{\text{OC}}(P) = \frac{U_{\text{TT}}}{n} - \text{для воспринимающего органа};
$$
  
\n
$$
W_1(P) = \frac{U_\text{B}}{U} - \text{для усилительного органа};
$$
  
\n
$$
W_2(P) = \frac{U_\Gamma}{U_\text{B}} - \text{для исполнительного органа};
$$
  
\n
$$
W_{1,\text{OC}}(P) = \frac{U_0}{U_\Gamma} - \text{для дополнительной обратной связи}.
$$

Сначала определим передаточную функцию для части, охваченной дополнительной обратной связью:

$$
W_3(P) = \frac{W_1(P) \cdot W_2(P)}{1 + W_1(P) \cdot W_2(P) \cdot W_{1,OC}(P)},
$$

а затем для всей системы:

$$
W(P) = \frac{W_1(P) \cdot W_2(P) \cdot W_0(P)}{1 + W_1(P) \cdot W_2(P) \cdot [W_{1,OC}(P) + W_0(P) \cdot W_{OC}(P)]}.
$$

## *Практическое задание*

Составить передаточную функцию системы, структурная схема которой представлена на рис. 5.4. Передаточные функции элементов (звеньев) структурной схемы представлены в табл. 5.1.

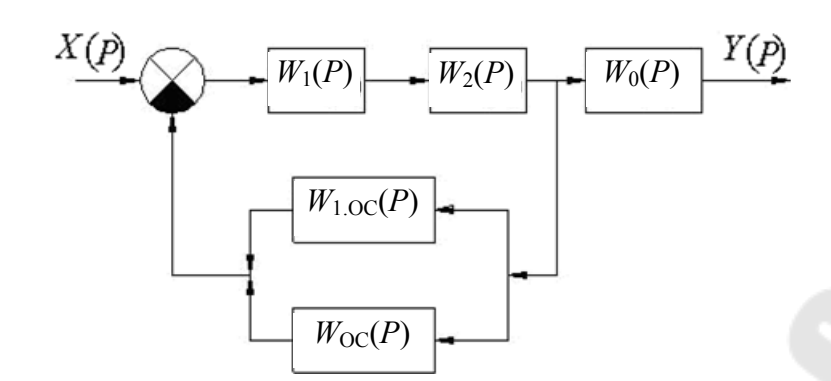

*Рис. 5.4.* Структурная схема для выполнения практического задания

*Таблица 5.1* 

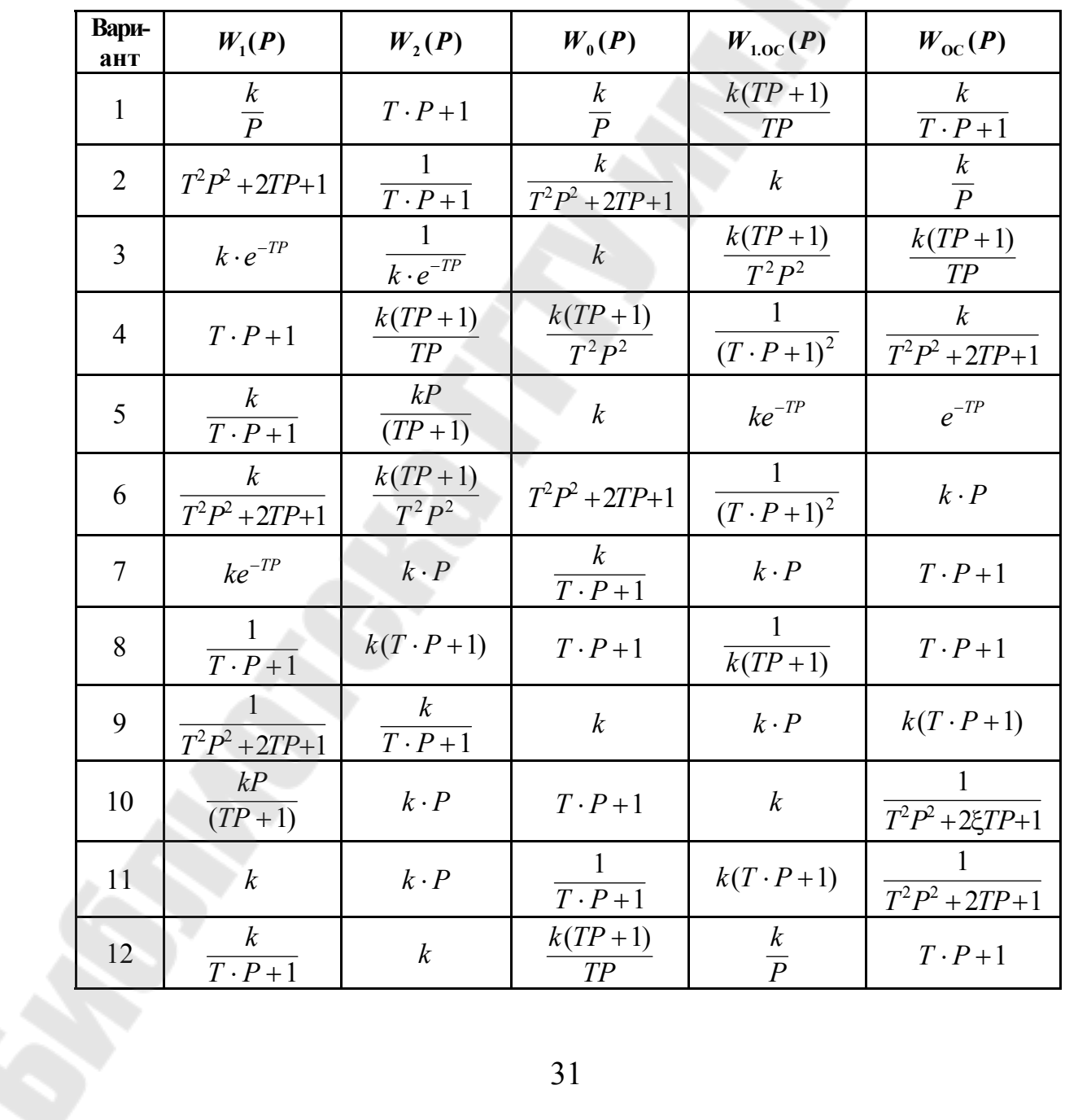

## **Передаточные функции элементов структурной схемы**

#### Ход выполнения работы

Студент получает задание в виде принципиальной схемы АСУ какого-либо устройства, изучает ее принцип действия, составляет функциональную схему с обозначением последовательного прохождения сигнала по звеньям АС, записывает передаточную функцию системы. По окончании составления схемы работа предъявляется преподавателю для защиты.

### Требования, предъявляемые к оформлению работ

1. Отчет по лабораторной работе должен оформляться на листах формата А4.

2. Все работы должны быть подшиты в папку.

3. Все рисунки, таблицы и схемы выполняются аккуратно с помощью линейки и карандаша.

4. Работы считаются принятыми, если студент сдал их преподавателю и ответил на контрольные вопросы, перечисленные в конце каждой работы.

5. При сдаче отчета каждая лабораторная работа должна быть подписана преподавателем с указанием даты защиты.

#### Контрольные вопросы

1. Опишите принцип действия автоматической системы управления частотой вращения электропривода постоянного тока для токарного станка.

2. Посмотрите на принципиальную схему (рис. 5.1) и скажите, что является объектом управления, что воспринимающим органом, сравнивающим органом, усилительным органом, исполнительным органом, блоком питания, регулирующим органом, что является обратной связью.

3. Что называется обратной связью, главной обратной связью и местной обратной связью автоматической системы?

4. Составьте передаточные функции для управляемого объекта, воспринимающего органа, усилительного органа, исполнительного органа, для части системы охваченной обратной связью и общую передаточную функцию системы.

## **Лабораторная работа № 6 САУ ДВУХПОЗИЦИОННОГО УПРАВЛЕНИЯ ТЕМПЕРАТУРНО–ВЛАЖНОСТНЫМ РЕЖИМОМ В ИНКУБАТОРЕ «УНИВЕРСАЛ-45»**

**Цель работы**: ознакомится с принципом действия и составить функциональную схему автоматической системы двухпозиционного управления температурно-влажностным режимом в инкубаторе «Универсал-45», электрическая схема которой приведена на рис. 6.1.

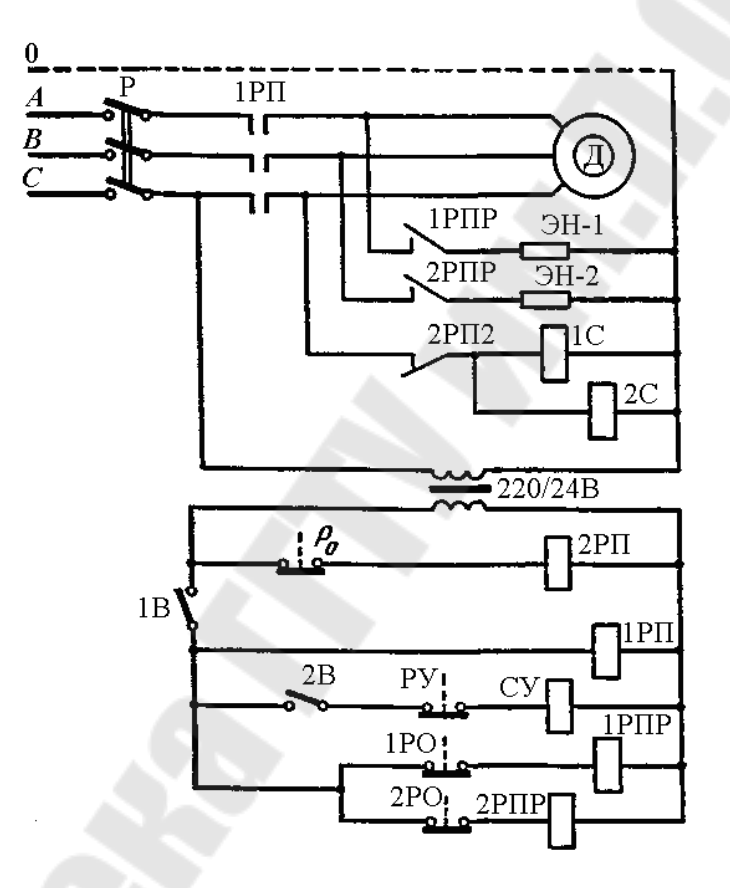

*Рис. 6.1.* Принципиальная электрическая схема АСУ температурно-влажностным режимом в инкубаторе «Универсал-45»

#### *Решение*

Инкубатор «Универсал-45» состоит из трех подобных друг другу инкубационных шкафов и одного выводного. Каждый инкубационный шкаф имеет два регулятора: регулятор температуры и регулятор влажности, функциональные схемы которых показаны на рис. 6.2.

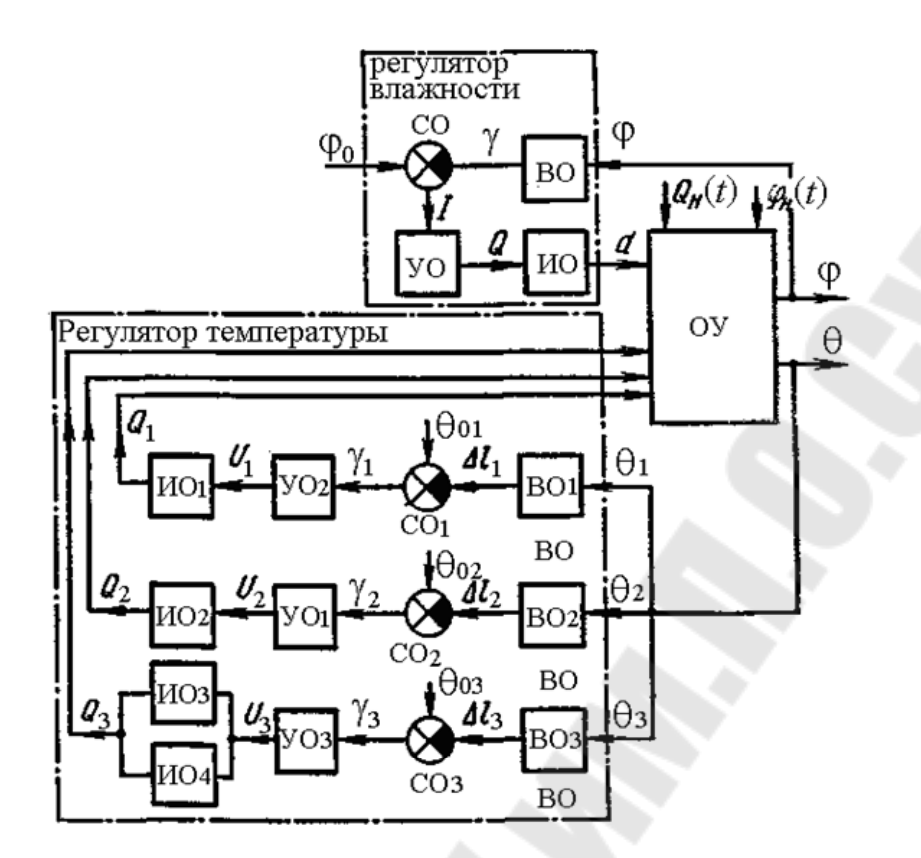

*Рис. 6.2.* Функциональная схема АСУ температурно-влажностным режимом в инкубаторе «Универсал-45»

Электронагреватели ЭН-1 и ЭН-2, предназначенные для обогрева шкафа, и электродвигатель Д вентилятора питаются от сети 380/220 В, а цепи датчиков температуры и реле – от вторичной обмотки трансформатора 220/24 В. Вентилятор установлен в потолке шкафа и работает непрерывно. Реле 2РП, тумблеры 1 В и 2 В и электронагреватели ЭН-1 и ЭН-2 включены.

Контроль температуры осуществляется манометрическими датчиками температуры 1РО, 2РО и Р<sub>0</sub>, которые на функциональной схеме представлены соответствующими воспринимающими и сравнивающими органами  $BO<sub>1</sub>$  и  $CO<sub>1</sub>$ ,  $BO<sub>2</sub>$  и  $CO<sub>2</sub>$ ,  $BO<sub>3</sub>$  и  $CO<sub>3</sub>$ . Сравнивающие органы осуществляют сравнение фактических температур  $\Theta_1$ ,  $\Theta_2$  и  $\Theta_3$  с заданными  $\Theta_{01} = 37.5$ ,  $\Theta_{02} = 37.7$  и  $\Theta_{03} = 37.9$  °С, которые задаются рычажными вставками на датчиках температуры. При достижении температуры 37,5 °С размыкается контакт 1РО и через промежуточное реле 1РПР отключается электронагреватель ЭН-1, а при температуре 37,7 °С датчик 2РО аналогично отключает через реле 2РПР электронагреватель ЭН-2.

Для охлаждения инкубаторного шкафа используется термореле  $P_0$ , размыкает контакты при температуре 37,9 °С и отключает промежу-

точное реле 2РП. Реле своими контактами 2РП2 включает соленоиды 1С и 2С воздушных клапанов, через которые засасывается вентилятором в шкаф более холодный воздух. На функциональной схеме реле 1РПР, 2РПР и 2РП, выполняющие роль усилителей сигналов, обозначены соответственно УО<sub>1</sub>, УО<sub>2</sub> и УО<sub>3</sub>. Исполнительными органами ИО<sub>1</sub> и ИО<sub>2</sub> являются электронагреватели ЭН-1 и ЭН-2, а для ИО<sub>3</sub> и ИО<sup>4</sup> соленоиды 1С и 2С.

Контроль влажности воздуха осуществляется реле увлажнения РУ дилатометрического типа, представляющего на функциональной схеме воспринимающим ВО и сравнивающим СО органами. При уменьшении влажности реле РУ замыкает контакты и включает соленоидный кран увлажнения СУ, при помощи которого вода подается на вращающийся дисковый увлажнитель (на рисунке не показан).

На функциональной схеме соленоидный кран СУ является усилительным органом, а увлажнитель – исполнительным органом, изменяющим влагосодержание в шкафу.

#### *Практическое задание*

Составить передаточную функцию системы, структурная схема которой представлена на рис. 6.3. Передаточные функции элементов (звеньев) структурной схемы представлены в табл. 6.1.

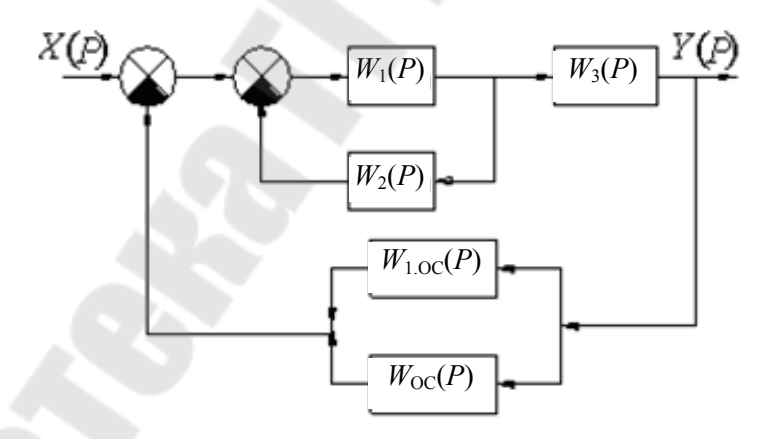

*Рис. 6.3.* Структурная схема для выполнения практического задания

*Таблица 6.1* 

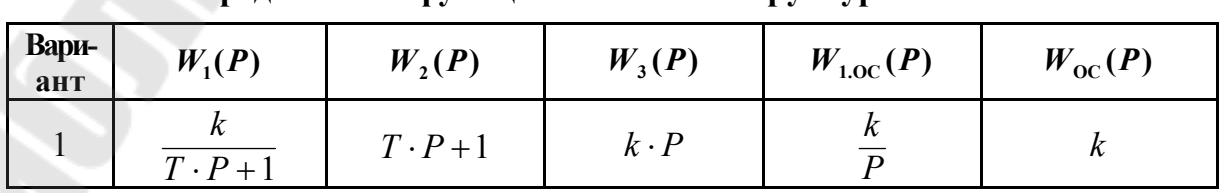

#### **Передаточные функции элементов структурной схемы**

*Окончание табл. 6.1* 

| Вари-<br>ант   | $W_1(P)$                                       | $W_2(P)$                                       | $W_3(P)$                            | $W_{1,0C}(P)$                      | $W_{\text{OC}}(P)$                             |
|----------------|------------------------------------------------|------------------------------------------------|-------------------------------------|------------------------------------|------------------------------------------------|
| $\overline{2}$ | $ke^{-TP}$                                     | $k \cdot P$                                    | $\boldsymbol{k}$<br>$T \cdot P + 1$ | $k \cdot P$                        | $T \cdot P + 1$                                |
| $\overline{3}$ | $\boldsymbol{k}$<br>$\overline{T}\cdot P+1$    | $\boldsymbol{k}$                               | $k(TP+1)$<br>TP                     | $\boldsymbol{k}$<br>$\overline{P}$ | $T \cdot P + 1$                                |
| $\overline{4}$ | $\boldsymbol{k}$<br>$\overline{P}$             | $T\cdot P+1$                                   | $\boldsymbol{k}$<br>$\overline{P}$  | $k(TP+1)$<br>TP                    | $\boldsymbol{k}$<br>$\overline{T} \cdot P + 1$ |
| 5              | $\boldsymbol{k}$                               | $k \cdot P$                                    | $T \cdot P + 1$                     | $k(T\cdot P+1)$                    | $T^2P^2 + 2TP + 1$                             |
| 6              | $T^2P^2 + 2TP + 1$                             | $\boldsymbol{k}$<br>$\overline{T \cdot P + 1}$ | $\boldsymbol{k}$                    | $k \cdot P$                        | $k(T\cdot P+1)$                                |
| $\tau$         | $T \cdot P + 1$                                | $k(TP+1)$<br>TP                                | $k(TP+1)$<br>$T^2P^2$               | $(T \cdot P + 1)^2$                | $\boldsymbol{k}$<br>$\overline{T^2P^2+2TP+1}$  |
| 8              | kP<br>$(TP+1)$                                 | $k \cdot P$                                    | $T \cdot P + 1$                     | $\boldsymbol{k}$                   | $\overline{T^2P^2+2\xi TP+1}$                  |
| 9              | $\boldsymbol{k}$<br>$\overline{T \cdot P + 1}$ | kP<br>$(TP+1)$                                 | $\boldsymbol{k}$                    | $ke^{-TP}$                         | $e^{-TP}$                                      |
| 10             | $k \cdot e^{-TP}$                              | $k \cdot \overline{e^{-TP}}$                   | $\boldsymbol{k}$                    | $k(TP+1)$<br>$T^2P^2$              | $k(TP+1)$<br>TP                                |
| 11             | $\overline{T \cdot P + 1}$                     | $k(T\cdot P+1)$                                | $T \cdot \bar{P} + 1$               | $\overline{k(TP+1)}$               | $T \cdot P + 1$                                |
| 12             | $T^2P^2 + 2TP + 1$                             | 1<br>$T \cdot P + 1$                           | $\frac{k}{P}$                       | $\boldsymbol{k}$                   | $\boldsymbol{k}$<br>$T^2P^2 + 2TP + 1$         |

#### *Ход выполнения работы*

Студент получает задание в виде принципиальной схемы АСУ какого-либо устройства, изучает ее принцип действия, составляет функциональную схему с обозначением последовательного прохождения сигнала по звеньям АС, записывает передаточную функцию системы. По окончании составления схемы работа предъявляется преподавателю для защиты.

#### *Требования, предъявляемые к оформлению работ*

1. Отчет по лабораторной работе должен оформляться на листах формата А4.

2. Все работы должны быть подшиты в папку.

3. Все рисунки, таблицы и схемы выполняются аккуратно с помощью линейки и карандаша.

4. Работы считаются принятыми, если студент сдал их преподавателю и ответил на контрольные вопросы, перечисленные в конце каждой работы.

5. При сдаче отчета каждая лабораторная работа должна быть подписана преподавателем с указанием даты защиты.

#### *Контрольные вопросы*

1. Расскажите принцип действия автоматической системы двухпозиционного управления температурно-влажностным режимом в инкубаторе «Универсал-45».

2. Посмотрите на принципиальную схему автоматической системы двухпозиционного управления температурно-влажностным режимом в инкубаторе «Универсал-45» и скажите, что является объектом управления, воспринимающим органом, сравнивающим органом, усилительным органом, исполнительным органом, блоком питания, регулятором влажности и регулятором температуры.

3. Составьте структурную схему АСУ температурно-влажностным режимом в инкубаторе «Универсал-45» и найдите передаточную функцию системы.

## **Лабораторная работа № 7 СИСТЕМА АВТОМАТИЧЕСКОГО УПРАВЛЕНИЯ ЧАСТОТОЙ ВРАЩЕНИЯ ДВИГАТЕЛЯ ВНУТРЕННЕГО СГОРАНИЯ**

**Цель работы**: изучить принцип действия, составить функциональную схему, структурную схему и определить передаточную функцию автоматической системы управления частотой вращения двигателя внутреннего сгорания с гибкой обратной связью, принципиальная схема которой приведена на рис. 7.1.

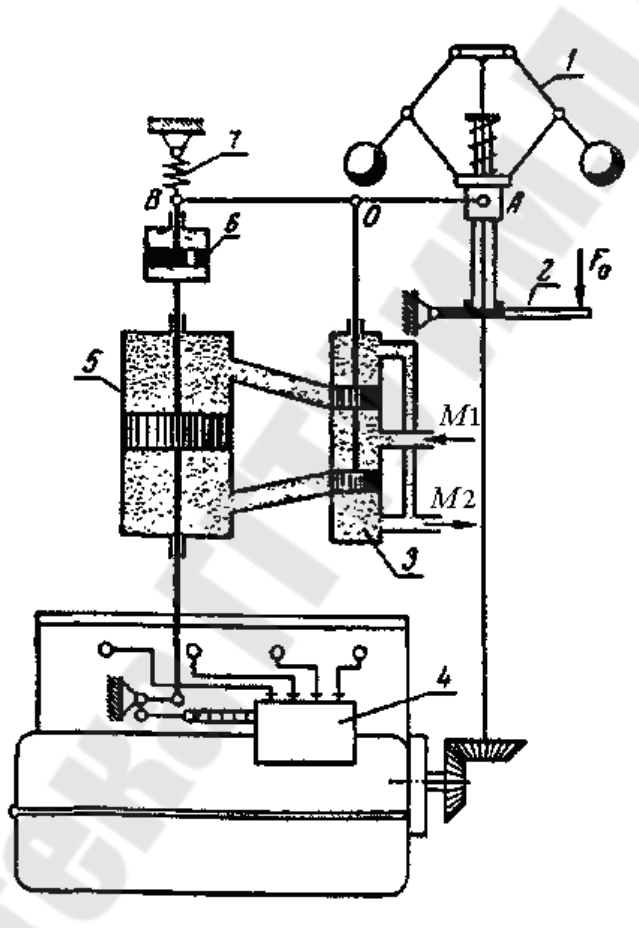

*Рис. 7.1.* Принципиальная схема автоматической системы управления частотой вращения двигателя внутреннего сгорания:

*1* – центробежный маятник; *2* – рычаг; *3* – золотник; *4* – топливный насос; *5* – сервомотор; *6* – изодромное устройство; *7* – пружина

#### *Решение*

Воспринимающий орган ВО – центробежный маятник *1* через рычаг *АВ* действует на золотник *3*, представляющий собой на функциональной схеме УО. Поршнем сервомотора *5* – ИО управляют при

помощи золотника. Сервомотор переставляет рейку топливного насоса *4*, который по функциональному назначению выполняет роль РО, изменяющего подачу топлива в цилиндры двигателя – ОУ. Блоком питания является насос гидросистемы.

Система имеет две обратные связи. Гибкая обратная связь ОС<sub>1</sub> с выхода исполнительного органа с усилительным органом образуется благодаря рычагу *АВ* и изодрому *6* с пружиной *7*. Вторая обратная связь ОС<sub>2</sub> с объектом управления на регулирующий орган, появляется в результате конструктивной связи топливного насоса с валом двигателя – частота вращения насоса *n*<sub>1</sub> пропорциональна числу оборотов двигателя . *n*

Изодромное устройство обеспечивает астатическую характеристику регулирования, т. е. точную стабилизацию частоты вращения при изменении в широких пределах возмущения *M t* – момента на валу двигателя. Например, при уменьшении нагрузки частота вращения двигателя увеличится, рычаг *АВ* повернется вокруг точки *В* и переместит поршни золотника *3* вверх. Масло *M*<sup>1</sup> под давлением поступит в верхнюю полость сервомотора *4*, и его поршень, двигаясь вниз, передвинет рейку насоса в сторону уменьшения подачи топлива.

Одновременно переместится вниз поршень 6 изодрома и растянется пружина *7*, так как масло из нижней полости цилиндра изодрома не успевает быстро перетечь в верхнюю полость через малое отверстие в поршне. При этом рычаг *АВ* поворачивается вокруг точки *А* и закрывает окна золотника *3*, вследствие чего поршень сервомотора прекращает свое движение при частоте вращения двигателя несколько выше первоначальной. Затем под действием пружины *7* точка *В* рычага *АВ* постепенно, по мере перетекания масла в цилиндре *6*, поднимается в свое исходное положение и снова открывает окна золотника *3*.

Процесс повторяется до тех пор, пока в системе не наступит равновесие, которому соответствует строго определенная частота вращения двигателя. Такой регулятор называют *астатическим*, или *изодромным*.

Учитывая вышеизложенное пояснение, построим функциональную схему, представленную на рис. 7.2, и структурную схему, представленную на рис. 7.3, автоматической системы управления частотой вращения двигателя внутреннего сгорания.

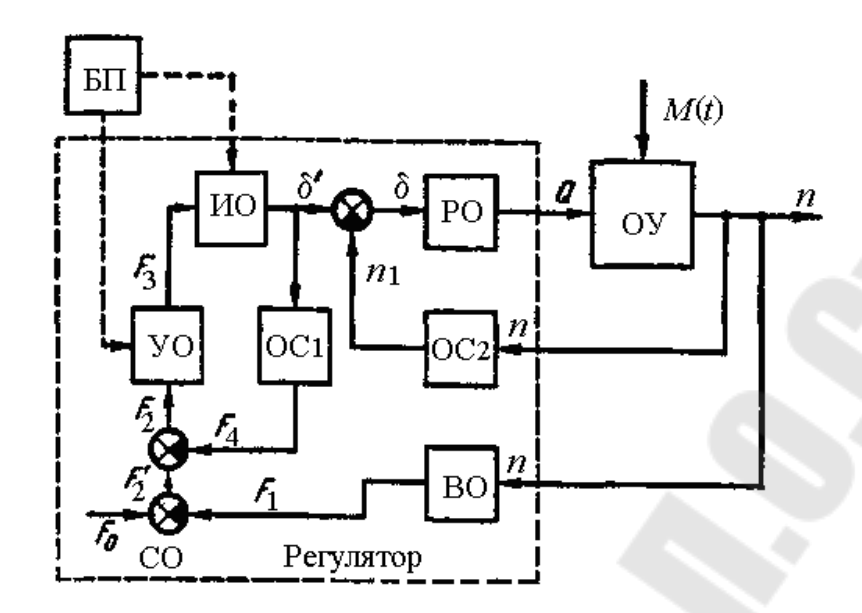

*Рис. 7.2.* Функциональная схема автоматической системы управления частотой вращения двигателя внутреннего сгорания

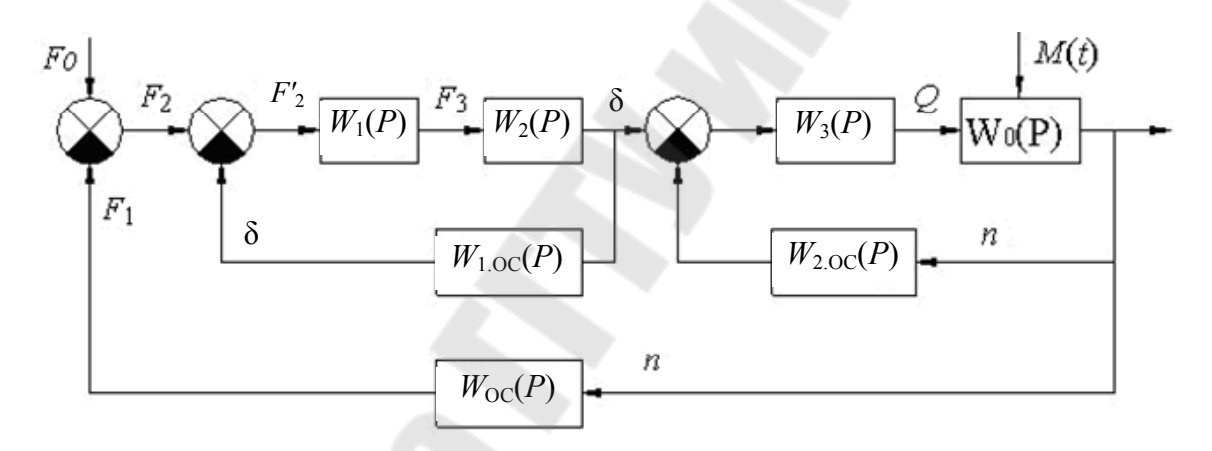

*Рис. 7.3.* Структурная схема АСУ частотой вращения двигателя внутреннего сгорания

Выделим в системе следующие элементы с передаточными функциями:

$$
W_0(P) = \frac{n}{Q} - \text{для управляемого объекта (двитатель);}
$$

$$
W_{\text{OC}}(P) = \frac{F_1}{n} - \text{для воспринимающего органа (центробежный ма-к):
$$

ятни

 $(P) = \frac{F_4}{\delta}$  $W_{1,OC}(P) = \frac{F_4}{8}$ — для дополнительной обратной связи (изодромное устройство);

 $(P)$ *n*  $W_{2,OC}(P) = \frac{n_1}{n}$  – для дополнительной обратной связи (насос с двигателем);

$$
W_1(P) = \frac{F_3}{F_2'} - \text{для усилительного органа (золотник);}
$$
  

$$
W_2(P) = \frac{\delta}{F_3} - \text{для исполнительного органа (сервомотор);}
$$
  

$$
W_3(P) = \frac{Q}{\delta'} - \text{для регулирующего органа (толивный насос).
$$

Определим передаточные функции для двух частей системы, имеющих дополнительные отрицательные обратные связи:

$$
W_4(P) = \frac{W_1(P) \cdot W_2(P)}{1 + W_1(P) \cdot W_2(P) \cdot W_{1,OC}};
$$
  

$$
W_5(P) = \frac{W_3(P) \cdot W_0(P)}{1 + W_3(P) \cdot W_0(P) \cdot W_{2,OC}(P)}.
$$

Исходя из преобразований структурной схемы, определим передаточную функцию всей системы:

$$
W(P) = \frac{W_4(P) \cdot W_5(P)}{1 + W_4(P) \cdot W_5(P) \cdot W_{OC}(P)}.
$$

#### *Практическое задание*

Составить передаточную функцию системы, структурная схема которой представлена на рис. 7.4. Передаточные функции элементов (звеньев) структурной схемы представлены в табл. 7.1.

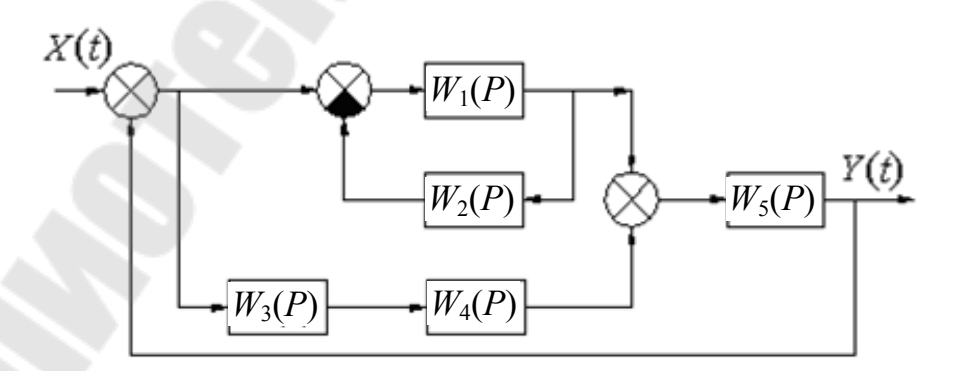

*Рис. 7.4.* Структурная схема для выполнения практического задания

## *Таблица 7.1*

| Вари-<br>ант   | $W_1(P)$                                       | $W_2(P)$                                       | $W_3(P)$                                       | $W_4(P)$         | $W_5(P)$                                       |
|----------------|------------------------------------------------|------------------------------------------------|------------------------------------------------|------------------|------------------------------------------------|
| $\mathbf{1}$   | $k \cdot P$                                    | $T\cdot P+1$                                   | $\boldsymbol{k}$<br>$\overline{T \cdot P + 1}$ | $\boldsymbol{k}$ | $\frac{k}{P}$                                  |
| $\overline{2}$ | $\boldsymbol{k}$                               | $\frac{k}{P}$                                  | $T\cdot P+1$                                   | $k\cdot P$       | $\boldsymbol{k}$<br>$\overline{T \cdot P + 1}$ |
| $\overline{3}$ | $\boldsymbol{k}$<br>$\overline{T \cdot P + 1}$ | $\boldsymbol{k}$                               | $\boldsymbol{k}$<br>$\overline{T \cdot P + 1}$ | $\frac{k}{P}$    | $\boldsymbol{k}$                               |
| $\overline{4}$ | $\frac{k}{P}$                                  | $k \cdot P$                                    | $\boldsymbol{k}$                               | $\frac{k}{P}$    | $\boldsymbol{k}$<br>$T\cdot P+1$               |
| 5              | $\boldsymbol{k}$                               | $k \cdot P$                                    | $\mathbf{1}$<br>$\overline{T \cdot P + 1}$     | $\boldsymbol{k}$ | $\overline{TP^2 + TP + 1}$                     |
| 6              | $\mathbf{1}$<br>$\overline{T \cdot P + 1}$     | $\boldsymbol{k}$<br>$\overline{T \cdot P + 1}$ | $\boldsymbol{k}$                               | $k \cdot P$      | $T\cdot P+1$                                   |
| $\overline{7}$ | $T \cdot P + 1$                                | $\mathbf{1}$<br>$\overline{T \cdot P + 1}$     | $\frac{k}{P}$                                  | $k\cdot P$       | $\boldsymbol{k}$<br>$TP^2 + TP + 1$            |
| $8\,$          | $\frac{k}{P}$                                  | $k\cdot P$                                     | $\boldsymbol{k}$                               | $k \cdot P$      | $\overline{T^2P^2+2\xi TP+1}$                  |
| 9              | $\boldsymbol{k}$<br>$\overline{T \cdot P + 1}$ | $k \cdot P$                                    | $\overline{1}$<br>$T \cdot P + 1$              | $\frac{k}{P}$    | $e^{-TP}$                                      |
| 10             | $k\cdot e^{-TP}$                               | $k \cdot P$                                    | $\overline{k}$<br>$\overline{T}\cdot P+1$      | $T \cdot P + 1$  | $\boldsymbol{k}$                               |
| 11             | 1<br>$\overline{T \cdot P + 1}$                | $k \cdot P$                                    | $k\cdot e^{-\mathit{TP}}$                      | $\boldsymbol{k}$ | $T \cdot P + 1$                                |
| 12             | $T \cdot P + 1$                                | $\overline{1}$<br>$\overline{T \cdot P + 1}$   | $\frac{k}{P}$                                  | $\boldsymbol{k}$ | $k \cdot e^{-TP}$                              |

**Передаточные функции элементов структурной схемы**

#### *Ход выполнения работы*

Студент получает задание в виде принципиальной схемы АСУ какого-либо устройства, изучает ее принцип действия, составляет функциональную схему с обозначением последовательного прохождения сигнала по звеньям АС, записывает передаточную функцию системы. По окончании составления схемы работа предъявляется преподавателю для защиты.

#### *Требования, предъявляемые к оформлению работ*

1. Отчет по лабораторной работе должен оформляться на листах формата А4.

2. Все работы должны быть подшиты в папку.

3. Все рисунки, таблицы и схемы выполняются аккуратно с помощью линейки и карандаша.

4. Работы считаются принятыми, если студент сдал их преподавателю и ответил на контрольные вопросы, перечисленные в конце каждой работы.

5. При сдаче отчета каждая лабораторная работа должна быть подписана преподавателем с указанием даты защиты.

#### *Контрольные вопросы*

1. Расскажите принцип действия автоматической системы управления частотой вращения двигателя внутреннего сгорания с гибкой обратной связью.

2. Посмотрите на принципиальную схему автоматической системы управления частотой вращения двигателя внутреннего сгорания с гибкой обратной связью и скажите, что является объектом управления, что воспринимающим органом, сравнивающим органом, усилительным органом, исполнительным органом, блоком питания.

3. Что называется астатическим, или изодромным, регулятором?

4. Что называется обратной связью, главной обратной связью и местной обратной связью автоматической системы?

5. Напишите передаточные функции для управляемого объекта, для воспринимающего органа, для усилительного органа, для исполнительного органа, для регулирующего органа, для части системы, охваченной обратной связью, и общую передаточную функцию системы.

## **Лабораторная работа № 8 ОПРЕДЕЛЕНИЕ ПОКАЗАТЕЛЕЙ КАЧЕСТВА САР ЗАГРУЗКИ ДВС САМОХОДНОГО КОРМОУБОРОЧНОГО КОМБАЙНА**

Передаточные функции (ПФ) звеньев:

$$
W_1(S) = \frac{k_1}{T_0^2 S^2 + T_1 S + 1}; \quad W_2(S) = \frac{k_2}{T_2 S + 1};
$$
  

$$
W_3(S) = k_3; \quad W_4(S) = \frac{k_4}{S}; \quad W_5(S) = k_5.
$$

Значения параметров передаточных функций:  $k_1 = 5.0$ ;  $k_2 = 1.2$ ;  $k_3 = 0.5$ ;  $k_4 = 4.5$ ;  $k_5 = 1.5$ ;  $T_0 = 0.05; T_1 = 0.125; T_2 = 0.5.$ 

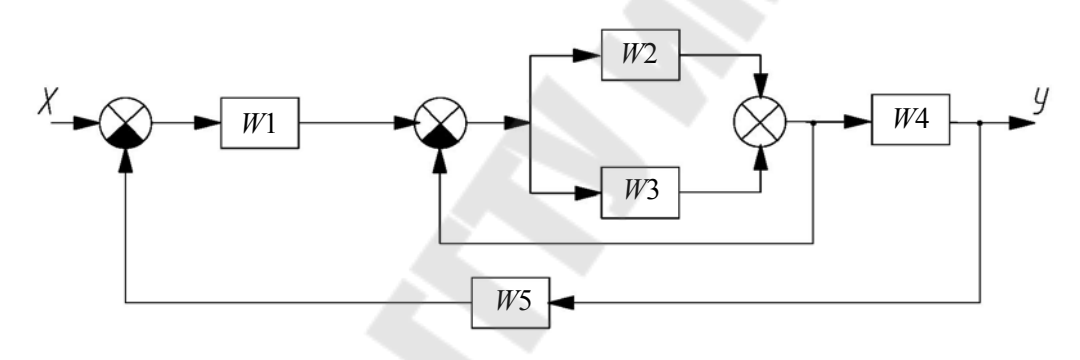

*Рис. 8.1.* Структурная схема САР

*Решение*

1. Преобразуем соединения для получения эквивалентных ПФ:

$$
W_{2,3}(S) = W_2(S) + W_3(S); \ W_{2,33} = \frac{W_{2,3}(S)}{1 + W_{2,3}(S)};
$$
  

$$
W_{\text{npu}}(S) = W_1(S) \cdot W_{2,33}(S) \cdot W_4(S).
$$

## 2. Определение ПФ разомкнутой САУ:

$$
W_p(S) = W_{\text{npu}}(S) \cdot W_5(S);
$$

$$
W_p(S) = \frac{b_1 S + b_0}{a_4 S^4 + a_3 S^3 + a_2 S^2 + a_1 S};
$$
  

$$
b_1 = T_2 k_1 k_3 k_4 k_5; b_1 = 8,438;
$$

$$
b_0 = k_1 k_4 k_5 (k_2 + k_3); b_0 = 57,375;
$$
  
\n
$$
a_4 = T_0^2 T_2 (k_3 + 1); a_4 = 1,875 \cdot 10^{-3};
$$
  
\n
$$
a_3 = T_1 T_2 (k_3 + 1) + T_0^2 (k_2 + k_3 + 1); a_3 = 0,101;
$$
  
\n
$$
a_2 = T_2 (k_3 + 1) + T_1 (k_3 + k_2 + 1); a_2 = 1,087;
$$
  
\n
$$
a_1 = k_3 + k_2 + 1; a_1 = 2,7;
$$
  
\n
$$
K_P = \frac{b_0}{a_1}; K_P = 21,25; \varepsilon = \frac{1}{K_P}; \varepsilon = 0,047.
$$

Ошибка регулирования є обратно пропорциональна коэффициенту добротности по скорости и составляет не более 4,7 %.

Проверка устойчивости исходной САР по критерию Гурвица:

$$
D(S) = a_4 S^4 + a_3 S^3 + a_2 S^2 + (a_1 + b_1) S + b_0;
$$
  
\n
$$
(a_1 + b_1) a_2 a_3 > a_4 (a_1 + b_1)^2 + a_3^2 b_0;
$$
  
\n
$$
(a_1 + b_1) a_2 a_3 = 1,217; a_4 (a_1 + b_1)^2 + b_0 a_3^2 = 0,812;
$$
  
\n
$$
1,217 > 0,812.
$$

Вывод: Исходная замкнутая САР устойчива, т. к. выполняются соотношения между коэффициентами характеристического полинома.

3. Определение ПФ замкнутой САР.

Выражение для ПФ замкнутой САР (рис. 8.3) получается при охвате разомкнутой цепи жесткой единичной отрицательной обратной связью или при расчете встречно-параллельного соединения, состоящего из  $W_{\text{npu}}(S)$  и  $W_5(S)$ .

$$
W_Z(S) = \frac{W_p(S)}{1 + W_p(S)}; \quad W_Z(S) = \frac{W_{\text{npu}}(S)}{1 + W_{\text{npu}}(S) \cdot W_S(S)};
$$

$$
b_{1Z} = T_2 k_1 k_3 k_4; \quad b_{1Z} = 5,625;
$$

$$
b_{0Z} = k_1 k_4 (k_2 + k_3); \quad b_{0Z} = 38,25;
$$

$$
a_{4Z} = T_0^2 T_2 (k_3 + 1); \quad a_{4Z} = 1,875 \cdot 10^{-3};
$$

$$
a_{3Z} = T_1 T_2 (k_3 + 1) + T_0^2 (k_2 + k_3 + 1); \quad a_{3Z} = 0,101;
$$

$$
a_{2Z} = T_2(k_3 + 1) + T_1(k_3 + k_2 + 1); \ a_{2Z} = 1,087;
$$
  
\n
$$
a_1 = k_3 + k_2 + 1 + T_2k_1k_3k_4k_5; \ a_{1Z} = 11,137;
$$
  
\n
$$
a_{0Z} = k_1k_4k_5(k_2 + k_3); \ a_{0Z} = 57,375;
$$
  
\n
$$
W_Z(S) = \frac{b_{1Z}S + b_{0Z}}{a_{4Z}S^4 + a_{3Z}S^3 + a_{2Z}S^2 + a_{1Z}S + a_{0Z}}.
$$

4. Построение переходной характеристики (ПХ) исходной САР:

$$
W_{Z\,norm}(S) = \frac{(c_1S + 1) \cdot k}{d_4S^4 + d_3S^3 + d_2S^2 + d_1S + 1};
$$
  
\n
$$
k = \frac{b_{0Z}}{a_{0Z}}; \ k = 0,667; \ c_1 = \frac{b_{1Z}}{b_{0Z}}; \ c_1 = 0,147; \ d_1 = \frac{a_{1Z}}{a_{0Z}}; \ d_1 = 0,194;
$$
  
\n
$$
d_2 = \frac{a_{2Z}}{a_{0Z}}; \ d_2 = 0,019; \ d_3 = \frac{a_{3Z}}{a_{0Z}}; \ d_3 = 1,752 \cdot 10^{-3};
$$
  
\n
$$
d_4 = \frac{a_{4Z}}{a_{0Z}}; \ d_4 = 3.268 \cdot 10^{-5}; \ H(S) = \frac{1}{S} \cdot W_{Z\,norm}(S);
$$
  
\n
$$
H(S) = k \cdot \frac{c_1S + 1}{S(d_4S^4 + d_3S^3 + d_2S^2 + d_1S + 1)};
$$
  
\n
$$
R(S) = c_1S + 1; \ Q(S) = d_4S^5 + d_3S^4 + d_2S^4 + d_1S^2 + S.
$$

Найдем корни уравнения  $Q(S) = 0$ :

$$
S_1 = 0
$$
;  $S_2 = -42,925$ ;  $S_3 = -7,33$ ;  $S_4 = -1,673 + 9,719j$ ;  
 $S_5 = -1,673 - 9,719j$ ;

$$
T_1 = \frac{-1}{S_2}; \ T_1 = 0.023; \ T_2 = \frac{-1}{S_3}; \ T_2 = 0.136; \ \alpha = 1.673; \ \beta = 9.719; T = \frac{1}{\sqrt{\alpha^2 + \beta^2}}; \ T = 0.101; \ \xi = \frac{\alpha}{\sqrt{\alpha^2 + \beta^2}}; \ \xi = 0.17.
$$

Найдем корни уравнения  $R(S) = 0$ :

$$
l = \left[\frac{1}{c_1}\right]; \text{ roots} = \text{polyroots}(l); l_1 = 0,147; \tau = l_1.
$$

5. Определим ПХ, преобразовав по Лапласу выражение для *H*(*S*) с помощью оператора, встроеннного в *MathCAD*:

$$
H(S) = k \frac{\tau \cdot S + 1}{S(T_1S + 1)(T_2S + 1)(T^2S^2 + 2\xi TS + 1)};
$$
  
\n
$$
k = 0,667; \ \tau = 0,147; \ \ T_1 = 0,023; \ \ T_2 = 0,136; \ \ T^2 = 0,01; \ \ 2\xi T = 0,034;
$$
  
\n
$$
\frac{(0.147S + 1) \cdot 0,667}{3,268 \cdot 10^{-5} S^5 + 1,752 \cdot 10^{-3} S^4 + 0,019 S^3 + 0,194 S^2 + S};
$$
  
\n
$$
q_1(t) = 0,667 - 3,96 \cdot 10^{-2} \cdot \exp(-42,9 \cdot t) + 4,99 \cdot 10^{-2} \cdot \exp(-7,35 \cdot t);
$$
  
\n
$$
q_2(t) = -0,68 \cdot \exp(-1,68 \cdot t) \cdot \cos(9,71 \cdot t) - 0,25 \cdot \exp(-1,68 \cdot t) \cdot \sin(9,71 \cdot t).
$$

6. Определение показателей качества по ПХ и доминирующей паре корней:

$$
t = 0,0; \ 0,01; \ \ldots; \ 6; \ h(t) = q_1(t) + q_2(t);
$$
\n
$$
H(t) = k \cdot \left[ 1 - \left( \frac{1}{\beta T} \right) \cdot \exp(-\alpha \beta) \cdot \sin\left(\beta \cdot t + \arctg\left(\frac{\beta}{\alpha}\right) \right) \right];
$$
\n
$$
\sigma_{\text{max}} = \exp\left(-\pi \cdot \frac{\alpha}{\beta}\right); \quad \sigma_{\text{max}} = 0,582;
$$
\n
$$
A_1 = \sqrt{1 + \left(\frac{\alpha}{\beta}\right)^2}; \ t_p = \frac{3 + \ln(A_1)}{\alpha}; \ t_p = 1,802c.
$$

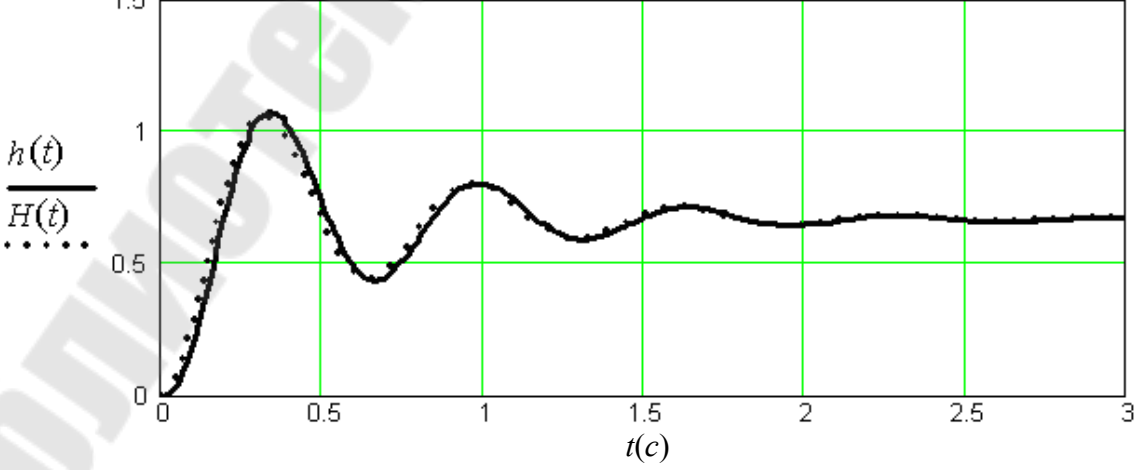

*Рис. 8.2.* Графики переходных характеристик

7. Определение показателей качества по графическому изображению ПХ.

$$
h(6) = 0,667; \ \ h_{\text{max}} = h(0,34) = 1,073; \\
\Delta = \frac{h(1,95) - h(6)}{h(6)}; \ \ \Delta = -0,04; \ \ \sigma_{\text{max}} = \frac{h(0,34) - h(6)}{h(6)}; \ \ \sigma_{\text{max}} = 0,608.
$$

8. Расчет показателя колебательности по доминирующей паре корней:

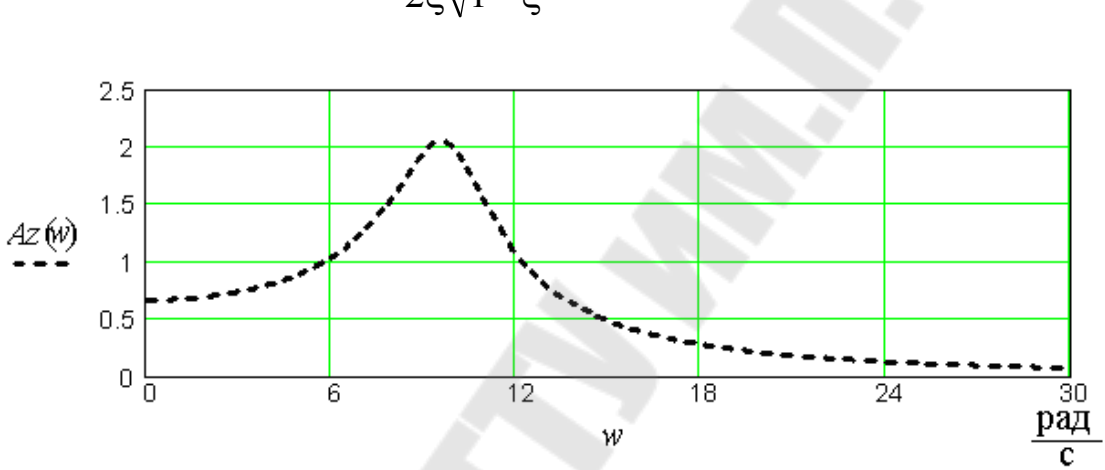

$$
m = \frac{1}{2\xi\sqrt{1-\xi^2}}; \ m = 2,991.
$$

*Рис. 8.3.* Амплитудно-частотная характеристика замкнутой САР

9. Расчет показателя колебательности по амплитудно-частотной характеристике замкнутой САР:

$$
A_Z(0) = 0,667;
$$
  $A_{Zmax} = A_Z(9,6) = 2,044;$   $M = \frac{A_{Zmax}}{A_Z(0)};$   $M = 3,065.$ 

#### *Ход выполнения работы*

Студент получает задание в виде структурной схемы САР загрузки двигателя самоходного кормоуборочного комбайна и конкретных параметров передаточных функций ее звеньев. Определяет ПФ разомкнутой и замкнутой САР, оценивает устойчивость САР по критерию Гурвица. Строит переходную характеристики (ПХ) САР, используя ПФ замкнутой системы и приближенную ПХ, используя доминирующую пару корней. Рассчитывает показатели колебательности по доминирующей паре корней и по амплитудно-частотной характеристике замкнутой САР.

В завершении лабораторной работы студент сравнивает точные и приближенные показатели качества, оформляет работу и предъявляет ее преподавателю для защиты.

#### *Требования, предъявляемые к оформлению работ*

1. Отчет по лабораторной работе должен оформляться на листах формата А4.

2. Все рисунки, таблицы и схемы выполняются аккуратно с помощью линейки и карандаша.

3. Работа считается принятой, если студент сдал ее преподавателю и ответил на контрольные вопросы, перечисленные в конце работы.

4. При сдаче отчета каждая лабораторная работа должна быть подписана преподавателем с указанием даты защиты.

5. Все работы должны быть подшиты в папку.

## *Контрольные вопросы*

1. Как связаны между собой ПФ разомкнутой и замкнутой САР?

2. Сформулируйте общее условие устойчивости САР и САР третьего порядка по критерию Гурвица.

3. Дайте определение переходной характеристики САР.

4. Назовите и определите известные Вам показатели качества переходной характеристики САР.

5. Как строится амплитудно-частотная характеристика замкнутой САР?

6. Назовите два основных вида переходных характеристик САУ, чем объясняется их отличие.

## **Лабораторная работа № 9 ЭКСПЕРИМЕНТАЛЬНОЕ ОПРЕДЕЛЕНИЕ ПЕРЕДАТОЧНОЙ ФУНКЦИИ ИСПОЛНИТЕЛЬНЫХ УСТРОЙСТВ И ОБЪЕКТОВ УПРАВЛЕНИЯ САУ СЕЛЬСКОХОЗЯЙСТВЕННЫХ МАШИН ПО КРИВОЙ РАЗГОНА**

#### *Состояние вопроса*

Известно, что математическое описание (составление уравнений движения) объектов управления, прежде всего технологических процессов и исполнительных элементов САУ, иногда представляет собой достаточно сложную задачу или возможно лишь с существенными допущениями, т. е. весьма приближенно. В этих случаях оказывается целесообразным получать математическое описание элемента в виде его ПФ на основании экспериментальных данных.

**Цель работы**: построение кривой разгона звена по экспериментальным данным.

#### *Краткие теоретические сведения*

Чаще всего экспериментально определяют кривую разгона (КР) элемента и по ней составляют ПФ. Естественно, что неизбежны погрешности как при снятии экспериментальной характеристики, так и при ее аппроксимации передаточной функцией. Однако обычно погрешности оказываются допустимыми для инженерных расчетов. Процесс экспериментального исследования ОУ состоит из трех этапов:

1. Планирования и подготовки эксперимента.

2. Проведения эксперимента.

3. Обработки результатов эксперимента, которая заключается в сглаживании полученной КР и аппроксимации ее ПФ.

Сглаживание экспериментально полученной КР оказывается необходимым для устранения разброса результатов отдельных измерений, т. е. приближения их к истинным значениям. Этот разброс создается различными причинами и, прежде всего, помехами, действующими на процесс.

Для сглаживания используют ряд методов, простейшими и наиболее широко применяемыми из которых являются метод скользящего среднего, метод четвертых разностей, метод площадей и интерполяционный метод.

Метод скользящего среднего. Принцип метода заключается в выравнивании экспериментальных данных путем вычисления арифметических значений по небольшому числу  $l$  измерений. Число  $l$ удобно выбирать четным. При общем числе измерений  $n \leq (20-30)$ первоначально следует выбрать  $l = 2$ . Если же сглаживание оказывается недостаточным, то значение  $l$  нужно постепенно увеличивать. При *n* ≥ 100–150 можно выбрать сначала  $l \approx \frac{n}{10}$  и затем, при необхо-

димости, постепенно его увеличивать.

После выбора значения *l* находят среднее от первых  $(l+1)$  значений  $h(i)$ :

$$
h_l\left(\frac{l}{2}\right) = \frac{1}{l+1} \cdot \sum_{v=0}^{l} h(v),
$$

соответствующее измерению  $i = \frac{1}{2}$ .

Затем определяют среднее

$$
h_l\left(\frac{l}{2}+1\right) = \frac{1}{l+1} \cdot \sum_{v=1}^{l+1} h(v),
$$

соответствующее измерению  $i = \frac{l}{2} + 1$  и т. д.

Общий вид формулы для усреднения следующий:

$$
h_l\left(\frac{l}{2} + j\right) = \frac{1}{l+1} \cdot \sum_{v=j}^{l+j} h(v).
$$
 (9.1)

Основное внимание при использовании метода должно быть обращено на выбор числа *l*. При слишком малых значениях числа *l* выравнивание экспериментальных данных может оказаться недостаточным. Однако завышение значения l может привести к искажению характеристики. Следует также иметь в виду, что при сглаживании теряются точки с номерами:

$$
i = 0, 1, 2, ...;
$$
  $\frac{l}{2} - 1;$   $n - \frac{l}{2} + 1;$   $n - \frac{l}{2} + 2, ...$  *n*.

Этот последний недостаток можно устранить, если сделать несколько замеров до начала переходного процесса  $(i = -m, -m+1, ..., -1)$ и после его окончания.

Метод четвертых разностей. Сущность метода состоит в том, что по каждым пяти соседним экспериментальным значениям  $h(i)$ строят параболу. Значения ее точек находят методом наименьших квадратов. Затем делают такую поправку к экспериментальной кривой, чтобы средняя из пяти рассматриваемых точек совпадала с параболой. Первые две точки сглаженной характеристики определяют по формулам:

$$
\widetilde{h}(1) = h(1) - \frac{1}{5}B\left(\frac{2}{3}\right) + \frac{1}{12}A(3); \quad \widetilde{h}(2) = h(2) + \frac{2}{5}B\left(\frac{2}{3}\right) - \frac{1}{7}A(3). \tag{9.2}
$$

Последующие точки до  $(n-2)$  включительно определяют по общей формуле

$$
\widetilde{h}(i) = h(i) - \frac{1}{12} A(i); \ i = 3, 4, ..., n-2,
$$
\n(9.3)

и две последние точки определяют по формулам:

$$
\widetilde{h}(n-1) = h(n-1) - \frac{2}{5} B \frac{(n-2)}{(n-1)} - \frac{1}{7} A(n-2);
$$
  

$$
\widetilde{h}(n) = h(n) + \frac{1}{5} B \frac{(n-2)}{(n-1)} + \frac{1}{12} A(n-2),
$$
 (9.4)

где

$$
A(i) = h(i-2) - 4h(i-1) + 6h(i) - 4h(i+1) + h(i+2) =
$$
  
= 
$$
[h(i-2) + 6h(i) + h(i+2)] - 4[h(i-1) + h(i+1)];
$$
  

$$
\frac{B(i)}{i+1} = h(i-1) - 3h(i) + 3h(i+1) - h(i+2) =
$$
  
= 
$$
[h(i-1) + 3h(i+1)] - [3h(i) + h(i+2)].
$$
 (9.5)

Возможно двукратное применение метода. Метод дает особенно хорошие результаты, если сглаживаемая КР соответствует решению дифференциального уравнения порядка выше первого.

Аппроксимация КР, соответствующей некоторой ПФ может выполняться различными способами, различающимися по структуре аппроксимирующей ПФ и по используемому математическому аппарату. Для оценки аппроксимации можно использовать величину  $\delta$ :

$$
\delta = \max \frac{|h(t_i) - h_a(t_i)|}{h(\infty)} 100 \text{ %}; i = 1, 2, ..., l,
$$
 (9.6)

где  $h(t_i)$  и  $h_a(t_i)$  – значения ПХ соответственно экспериментальной и вычисленной по аппроксимирующей ПФ;  $t_i$  – моменты времени.

Достаточно выбрать  $l \leq 3-6$ . Если  $\delta \leq (3-5)$ %, то точность аппроксимации считают удовлетворяющей требованиям инженерных расчетов. При использовании ПЭВМ наивысшую точность обеспечивает метод площадей. При ручном счете предполагают, что ПФ имеет в знаменателе полином первой или второй степени, а в числителе полином нулевой или первой степени. В обоих методах прежде всего по экспериментальной ПХ необходимо определить передаточный коэффициент  $(k)$  исследуемого устойчивого элемента

$$
k = \frac{y(\infty)}{x},\tag{9.7}
$$

где  $x =$ const – входная величина;  $y(\infty)$  – установившееся значение выходной величины.

Затем по виду КР следует выяснить, имеется ли в исследуемом элементе чистое (транспортное запаздывание) и определить время запаздывания (0). Кроме того, возможно, потребуется нормирование экспериментальной КР. Для этого значения всех ее ординат нужно разделить на установившееся значение выходной величины.

Метод площадей. При аппроксимации нормированной КР передаточной функцией

$$
W = \frac{k(bS + 1) \cdot e^{-\theta S}}{a_0 S^2 + a_1 S + 1}.
$$
\n(9.8)

Расчет после определения  $k$  и  $\theta$  заключается в следующем:

1. По начальному участку КР определяют чему равна ее производная при  $t = 0$ . Если производная равна 0, то в ПФ (9.8)  $b = 0$ .

2. Ось времени КР делят на *п* равных малых промежутков времени  $\Delta t$ , в пределах каждого из которых характеристику  $h(t)$  можно считать прямой.

3. Определяют и заносят в таблицу начальное значение  $h(0)$  KP, ее значения  $h(i)$  в конце каждого *i*-го промежутка времени  $\Delta t$  и разности  $1-h(i)$ .

4. Вычисляют вспомогательную величину

$$
F_1 = \Delta t \left\{ \sum_{i=0}^{n} \left[ 1 - h(i) \right] - 0, 5 \left[ 1 - h(0) \right] \right\}.
$$
 (9.9)

5. Подсчитывают и заносят в таблицу значения

$$
\lambda(i) = \frac{i \cdot \Delta t}{F_1}; \ 1 - \lambda(i); \ [1 - h(i)] \cdot [1 - \lambda(i)].
$$

6. Вычисляют вспомогательную величину

$$
F_2 = F_1^2 \Delta t \left\{ \sum_{i=0}^n [1 - h(i)] \cdot [1 - \lambda(i)] - 0.5[1 - h(0)] \right\}.
$$
 (9.10)

7. Если  $b = 0$ , то определяют коэффициенты передаточной функции

$$
a_1 = F_1
$$
 и  $a_0 = F_2$ .

8. Если  $b \ne 0$ , то подсчитывают и заносят в таблицу значения

$$
1 - 2\lambda(i) + \frac{\lambda^2(i)}{2} \text{ if } [1 - h(i)] \cdot \left[ 1 - 2\lambda(i) + \frac{\lambda^2(i)}{2} \right]. \tag{9.11}
$$

При этом могут быть использованы данные табл. 9.1. 9. Вычисляют вспомогательную величину

$$
F_3 = F_1^3 \Delta t \left\{ \sum_{i=0}^n [1 - h(i)] \cdot \left[ 1 - 2\lambda(i) + \frac{\lambda^2(i)}{2} \right] - 0, 5[1 - h(0)] \right\}.
$$
 (9.12)

10. Определяют коэффициенты передаточной функции из системы уравнений:

$$
b = \frac{F_3}{F_2}; \ a_1 = F_1 + b; \ a_0 = F_2 + b \cdot F_1. \tag{9.13}
$$

11. По аппроксимирующей передаточной функции определяют КР  $h_a(t)$  и на основании формулы (9.6) оценивают точность аппроксимации. В случае недостаточной точности расчет повторяют при меньших значениях  $\Delta t$ .

#### *Задание по лабораторной работе*

- 1. Построить КР на основе аппроксимирующей ПФ.
- 2. Оценить точность построения КР.
- 3. Оформить отчет по лабораторной работе.

#### Дополнительные сведения

#### Пример расчета

Установившееся значение кривой разгона объекта управления, снятой при  $x = 5A$ , равно 120 °С. Полученная при этом сглаженная и нормированная КР ОУ изображена на рис. 9.1 кривой 1. Требуется аппроксимировать эту характеристику передаточной функцией вида (9.8).

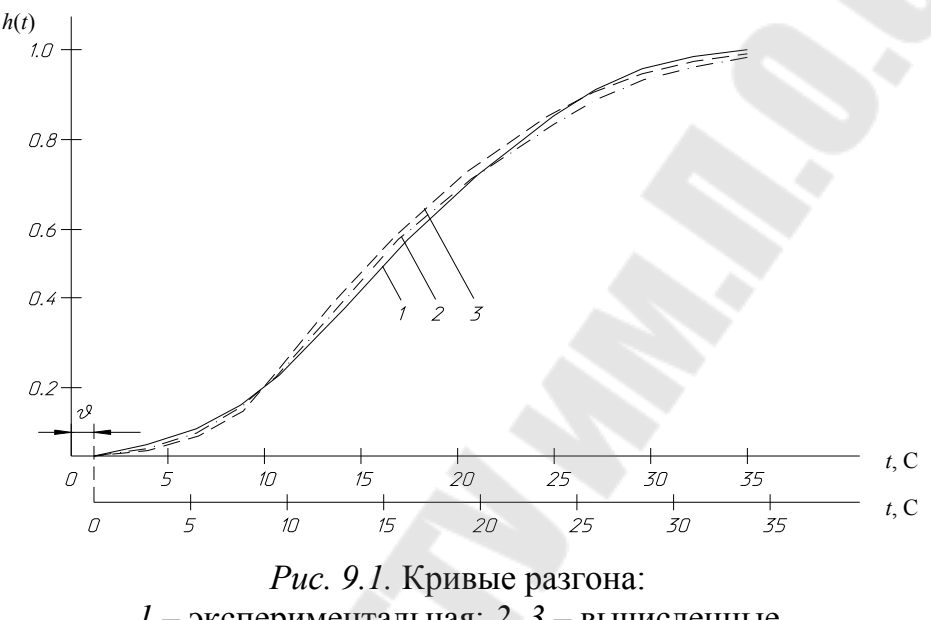

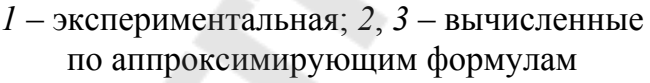

По формуле (9.7) передаточный коэффициент

 $k = 120/5 = 24$  °C/A.

Из характеристики следует, что ОУ имеет чистое запаздывание и время запаздывания  $\theta = 1$  с.

Отсчет времени  $\tilde{t}$  начинаем от момента  $\tilde{t} = 1$  с и расчет ведем по ранее изложенной методике. Выберем  $\Delta t = 2c$  и определим  $h(i)$  и  $1-h(i)$ . Результаты занесем в табл. 9.2.

По формуле (9.9) вспомогательная величина

$$
F_1 = 2(8,105 - 0,5) = 15,21.
$$

Теперь можно подсчитать значения  $\lambda(i)$ ,  $1 - \lambda(i)$  и  $[1 - h(i)][1 - \lambda(i)]$ . Результаты заносим в табл. 9.2.

По формуле  $(9.10)$ 

$$
F_2 = 15,21^2 \cdot 2(3,224 - 0,5) = 82,55.
$$

Если принять, что при  $t = 0$  производная КР равна нулю, то  $b = 0$  и по формулам (9.13)

$$
a_1 = 15,21
$$
 u  $a_0 = 82,55$ .

Следовательно, значащая часть нормированной КР аппроксимируется передаточной функцией

$$
W = \frac{1}{82,55s^2 + 15,21s + 1} = \frac{1}{T^2s^2 + 2\xi Ts + 1}
$$

где  $T = 9.08$ с и  $\xi = 0.838$ .

Пользуясь формулами из таблицы преобразований Лапласа, составим аналитическое выражение значащей части нормированной характеристики:

$$
h_a(\tilde{t}) = 1 - 1,90e^{-0.092t} \sin(0.058t + 0.562).
$$

Несколько значений КР  $h_a(\tilde{t})$ , вычисленных по этому выражению, занесены в табл. 9.3, и характеристика изображена на рис. 9.1 кривой 2. По формуле (9.6) точность аппроксимации  $\delta = 4.4$ %.

Предположим, что производная переходной характеристики при  $t = 0$  не равна нулю, и продолжим расчет, занося его результаты в табл. 2. Затем, пользуясь формулами (9.12) и (9.13), определим:

$$
F_3 = 15,21^3 \cdot 2(0,713 - 0,5) = 98,18; \ b = \frac{-98,18}{82,55} = -1,19;
$$
  

$$
a_1 = 15,21 - 1,19 = 14,02; \ a_0 = 82,55 - 1,19 \cdot 15,21 = 64,45
$$

Следовательно, значащая часть нормированной переходной характеристики аппроксимируется неминимально-фазовой передаточной функцией

$$
W(S) = \frac{-1,19s+1}{64,45s^2+14,02s+1} = \frac{\tau s+1}{T^2 s^2 + 2\xi Ts+1}
$$

где  $\tau = -1,19c$ ;  $T = 8,03c$  и  $\xi = 0,873$ .

Тогда, пользуясь формулами из таблицы преобразований Лаплаca  $[5]$ ,  $[7]$ :

$$
h_a(\tilde{t}) = 1 - 2.31e^{-0.109t} \sin(0.061t + 0.447).
$$

Значения  $h_a(\tilde{t})$ , вычисленные по этому выражению, занесены в табл. 9.3, и характеристика изображена на рис. 9.1 кривой *3*. Точность аппроксимации  $\delta = 4$ %.

Следует выбрать вторую аппроксимирующую передаточную функцию, так как она дает несколько большую точность на конечном участке характеристики.

*Таблица 9.1* 

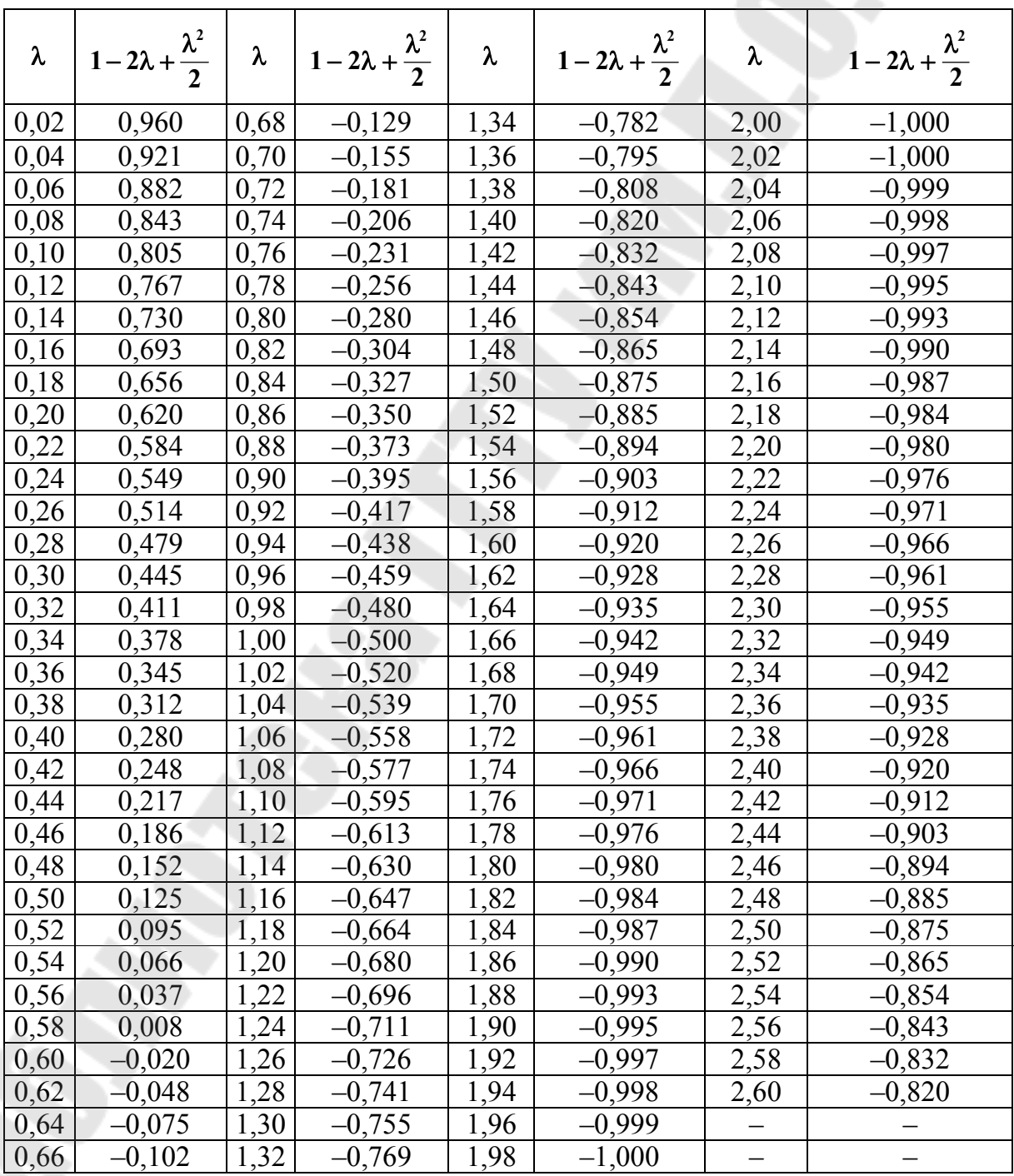

**Значения подынтегральных функций**

*Таблица 9.2* 

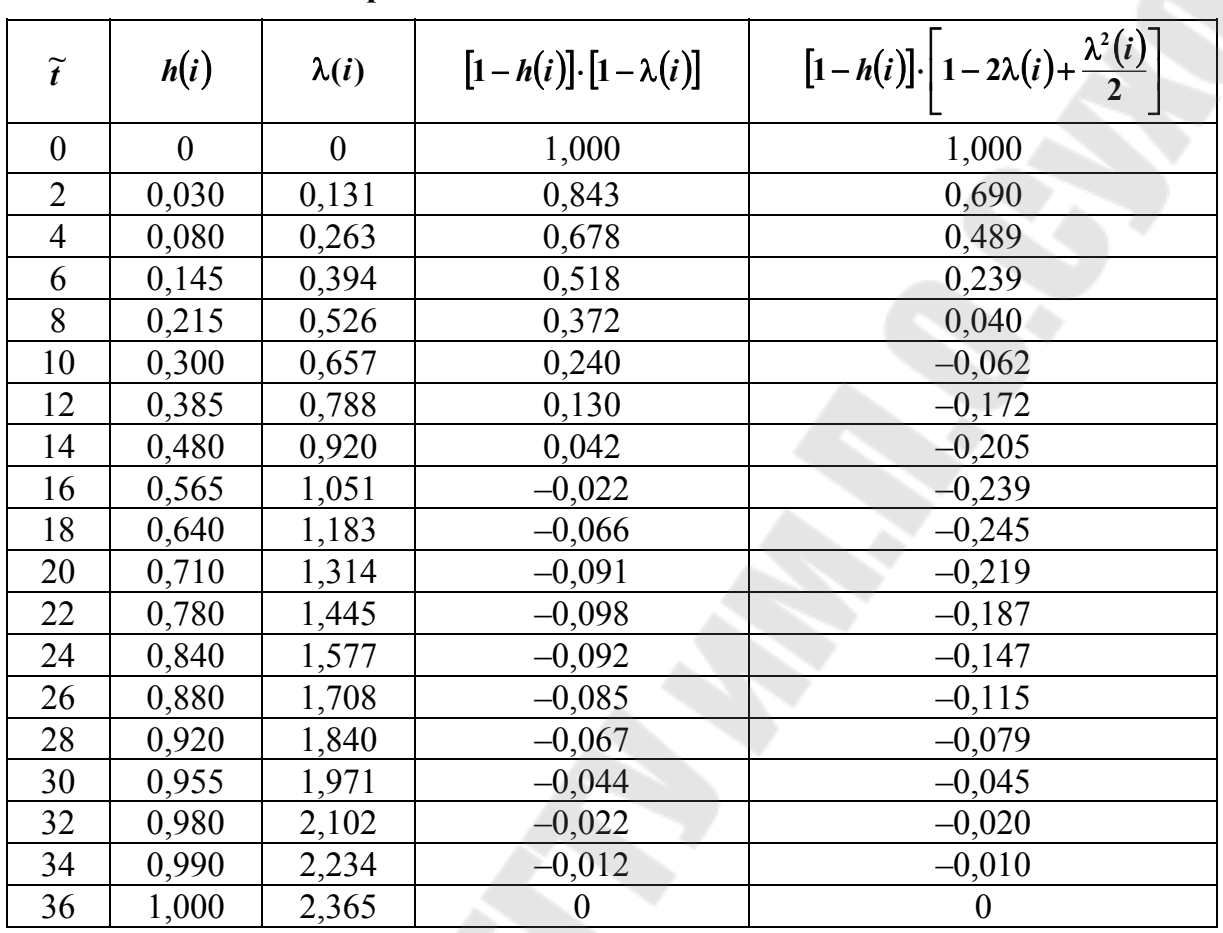

**Аппроксимация КР методом площадей**

*Таблица 9.3* 

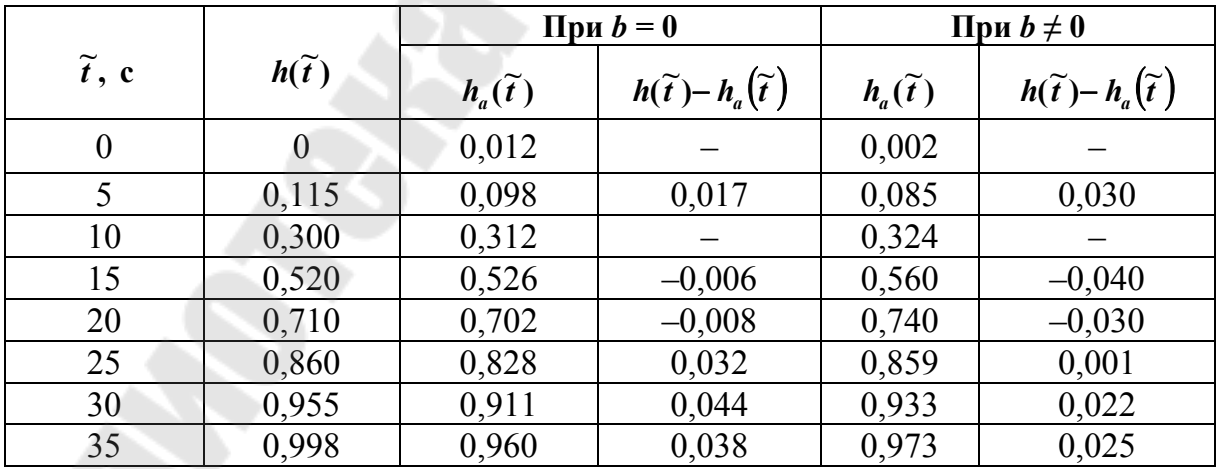

#### **Оценка точности аппроксимации КР**

**Интерполяционный метод**. Этот метод позволяет определять по нормированной КР устойчивого звена (элемента) постоянные времени  $T_1$  и  $T_2$  передаточной функции:

$$
W = \frac{k \cdot e^{-\theta S}}{(T_1 S + 1) \cdot (T_2 S + 1)}.
$$
\n(9.14)

Сначала по рассматриваемой характеристике находят время, при котором ордината  $h(t_7) = 0.7$ . Затем вычисляют время  $t_4 = \frac{1}{3t_2}$ , находят значение переходной характеристики  $h(t_4) = h_4$  и по номограмме (рис. 9.2) определяют величины  $z^2$ ,  $h_8$  и  $h_{20}$ , соответствующие найденному значению  $h_4$ . Затем определяются искомые постоянные времени по формулам:

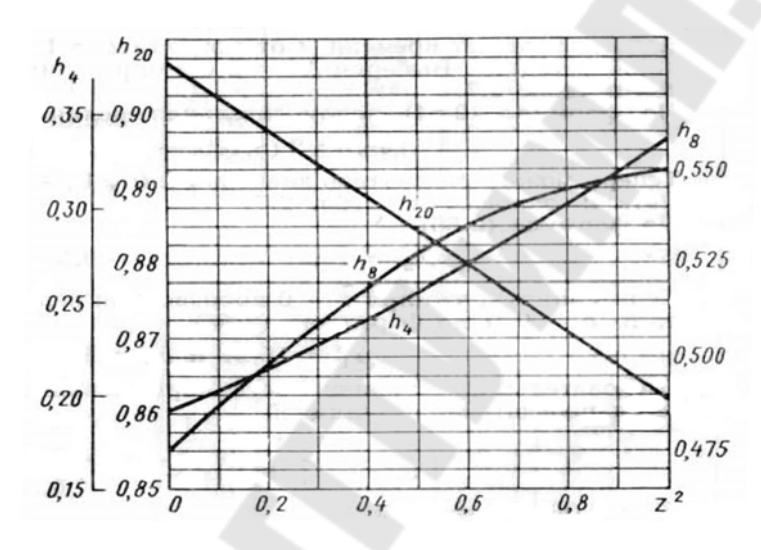

Рис. 9.2. Номограмма интерполяционного метода аппроксимации переходных характеристик

$$
T_1 = \frac{t_7}{2,4} (1+z) \text{ if } T_2 = \frac{t_7}{2,4} (1-z). \tag{9.15}
$$

Величины  $h_8$  и  $h_{20}$ , используют для проверки аппроксимации путем их сравнения с ординатами КР соответственно при  $t_8 = 2t_4$  и  $t_{20} = 5t_4$ . Допустимая погрешность не должна превышать 3–6 %. Может оказаться, что  $h_4$  меньше того минимального значения, которое имеется на номограмме рис. 9.2. Это означает, что рассматриваемая КР не может быть аппроксимирована передаточной функцией (9.14). Тогда следует обратиться к другому методу, например, к методу площадей.

#### Контрольные вопросы

1. В чем состоит сущность интерполяционного метода?

2. Как по КР определяется коэффициент передачи звена?

3. Чем вызвано использование экспериментальных данных для определения ПФ звеньев САУ?

4. Охарактеризуйте метод скользящего среднего.

5. Перечислите этапы экспериментального исследования ОУ САУ.

6. Как по характеристике КР установить наличие транспортного запаздывания?

7. Как оценивается точность построения КР?

8. Как получают нормированную КР?

## **ЛИТЕРАТУРА**

1. Гидропневмоавтоматика и гидропривод мобильных машин: теория автоматического управления : учеб. пособие / В. П. Автушко [и др.]. – Минск : НП ООО «Пион», 2001. – 396 с.

2. Анхимюк, В. Л. Теория автоматического управления / В. Л. Анхимюк, О. Ф. Опейко, Н. Н. Михеев. – Минск : Дизайн ПРО, 2000. – 352 с. : ил.

3. Бородин, И. Ф. Автоматизация технологических процессов / И. Ф. Бородин, Ю. А. Судник. – М. : Колос, 2004. – 344 с. : ил.

4. Ксеневич, И. П. Теория и проектирование автоматических систем : учеб. для студентов вузов / И. П. Ксеневич, В. П. Тарасик. – М. : Машиностроение, 1996. – 480 с. : ил.

5. Макаров, И. М. Линейные автоматические системы (элементы теории, методы расчета и справочный материал) / И. М. Макаров, Б. М. Менский. – М. : Машиностроение, 1982. – 504 с. : ил.

6. Попов, В. Б. Автоматизация сельскохозяйственных машин: курс лекций по одноим. дисциплине для студентов специальности 1-36 12 01 «Проектирование и производство сельскохозяйственной техники» днев. и заоч. форм обучения / В. Б. Попов. – Гомель : ГГТУ им. П. О. Сухого, 2008. – 177 с.

7. Попов, В. Б. Теория автоматических систем тракторов и специальных машин : практикум по одноим. курсу для студентов специальности 1-36 12 01 «Проектирование и производство сельскохозяйственной техники» днев. и заоч. форм обучения / В. Б. Попов. – Гомель : ГГТУ им. П. О. Сухого, 2006. – 63 с.

8. Шеповалов, В. Д. Автоматизация уборочных процессов / В. Д. Шеповалов. – М. : Колос, 1971 – 312 с. : ил.

9. Яшугин, Е. Я. Теория линейных непрерывных систем автоматического управления в вопросах и ответах : справоч. пособие / Е. Я. Яшугин. – Минск : Выш. шк., 1986. – 224 с. : ил.

# **СОДЕРЖАНИЕ**

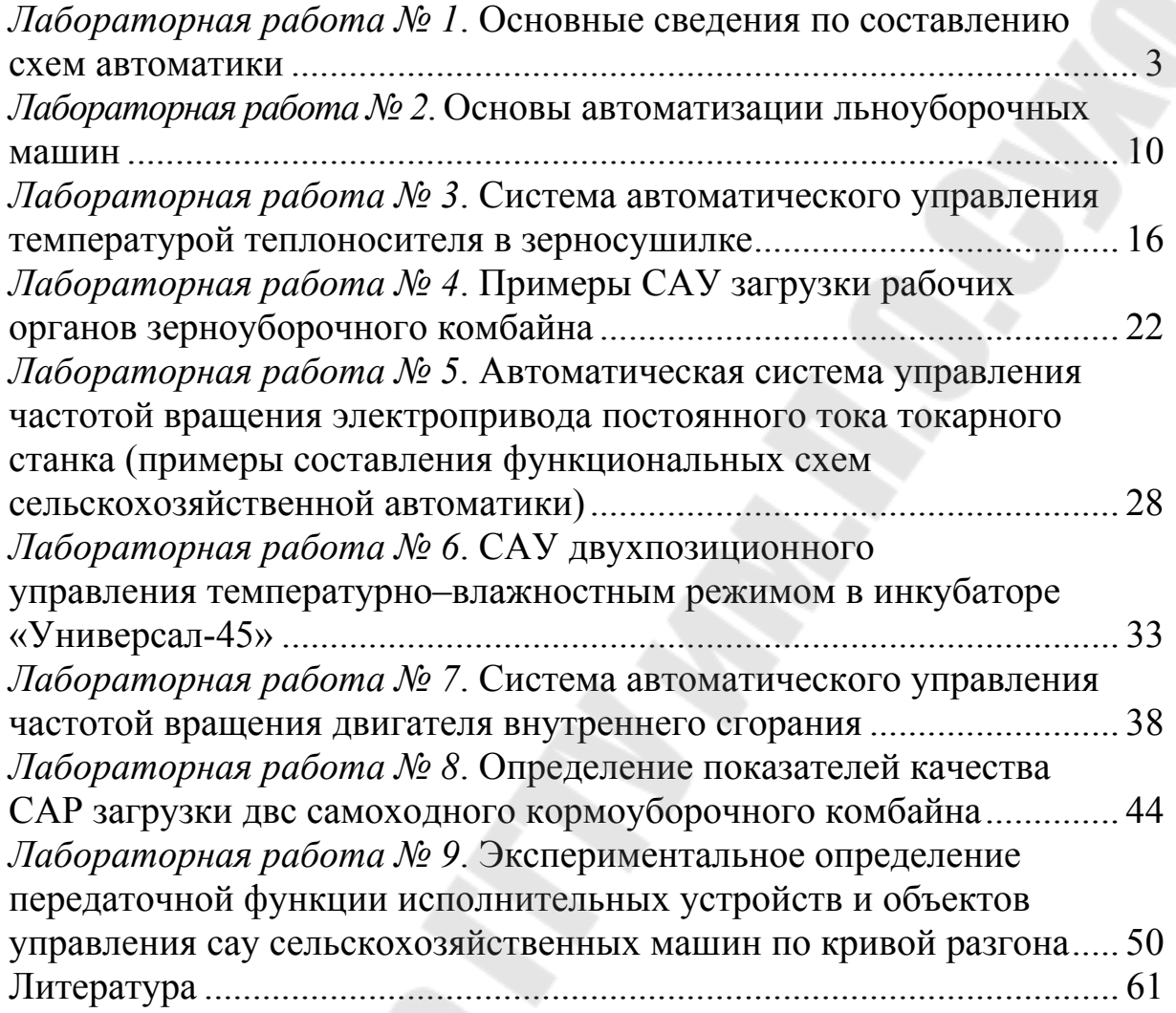

Учебное электронное издание комбинированного распространения

Учебное издание

**Попов** Виктор Борисович **Кирилюк** Сергей Иванович

# **СРЕДСТВА АВТОМАТИКИ СЕЛЬСКОХОЗЯЙСТВЕННОЙ ТЕХНИКИ**

**Лабораторный практикум по одноименному курсу для студентов специальности 1-36 12 01 «Проектирование и производство сельскохозяйственной техники» дневной и заочной форм обучения**

**Электронный аналог печатного издания**

Редактор *А. Д. Федорова* Компьютерная верстка *М. В. Аникеенко*

Подписано в печать 01.02.12. Формат 60х84/16. Бумага офсетная. Гарнитура «Таймс». Ризография. Усл. печ. л. 3,72. Уч.-изд. л. 3,72. Изд. № 47. E-mail: ic@gstu.by http://www.gstu.by

Издатель и полиграфическое исполнение: Издательский центр Учреждения образования «Гомельский государственный технический университет имени П. О. Сухого». ЛИ № 02330/0549424 от 08.04.2009 г. 246746, г. Гомель, пр. Октября, 48